$\mathcal{D}$ I F U<sub>100</sub> $c$ i@ **Revista de Difusión Científica issn 2007-3585 Vol. 1, No. 2, septiembre-diciembre 2007**

Desarrollo de Aplicaciones con Tecnología Bluetooth

P. Saldivar, et al.

Introducción a la Solarimetría Parte I

V. M. García et al.

Latitud y Soleamiento

D. Miramontes

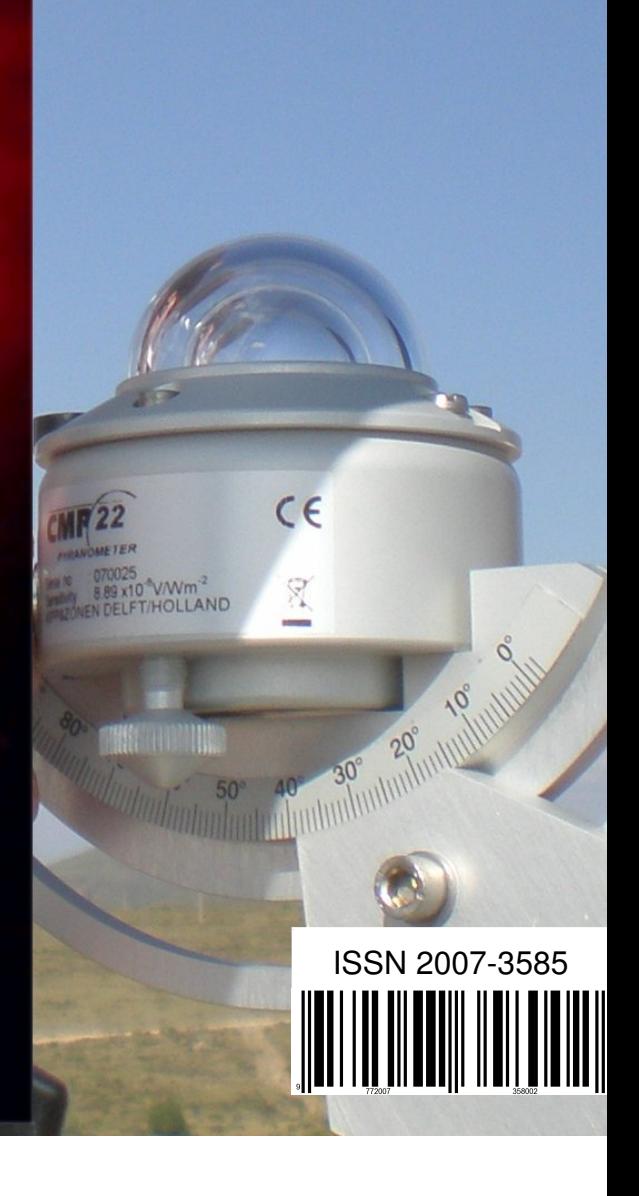

## **Extenso Catálogo de Productos Analógicos** High-Performance Analog >> Your Way<sup>™</sup>

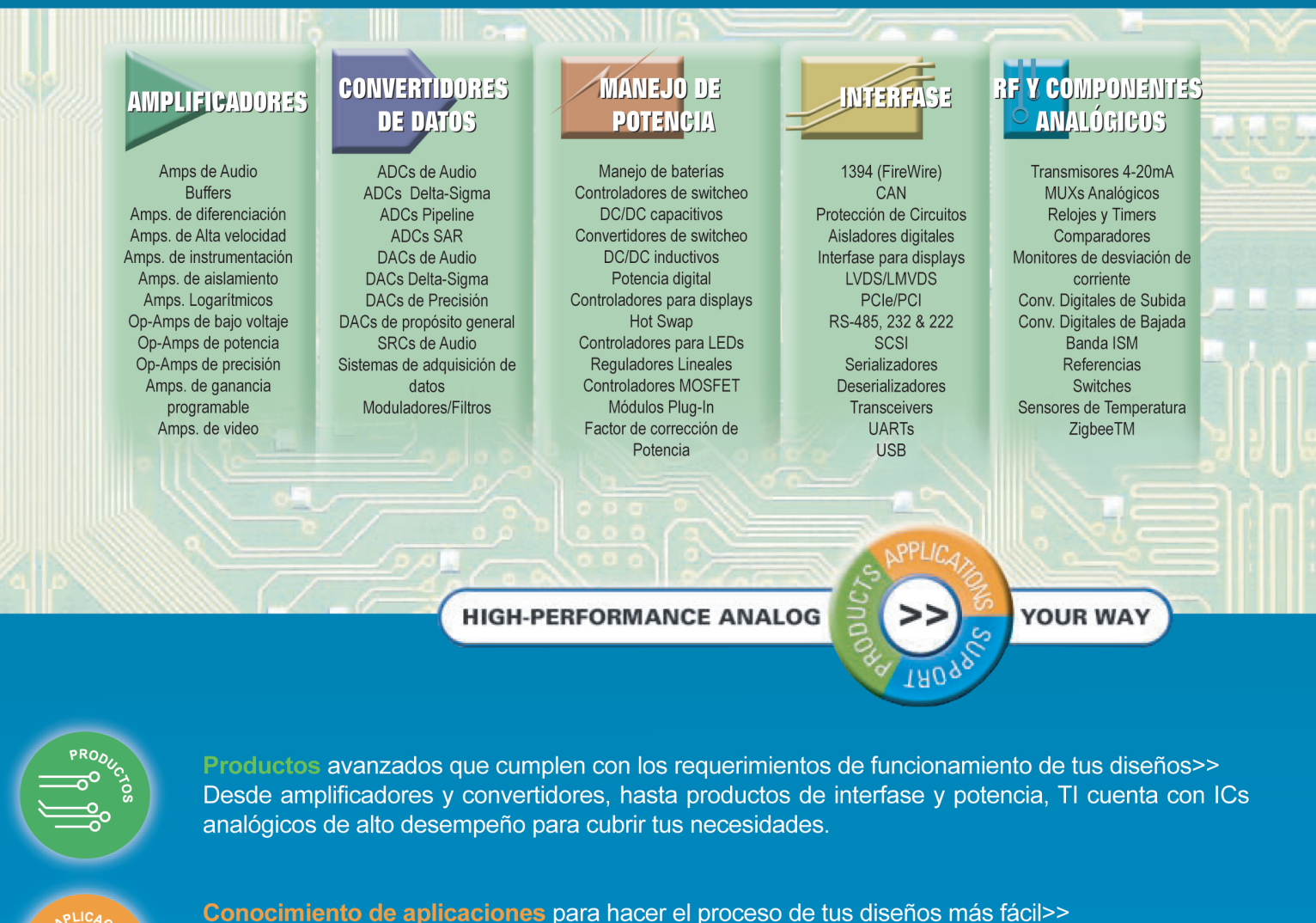

Porque TI desarrolla ICs analógicos y digitales a lo largo del mundo y para una amplia gama de aplicaciones, tenemos conocimiento sobre sistemas completos y te podemos apoyar durante todo el proceso de tu diseño

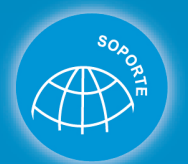

**THE ?** 

ГĤ

Sopote técnico analógico local para tus diseños>>

La infraestructura mundial de soporte técnico analógico incluye la red de ingenieros de aplicaciones analógicas más extensa.

> www.ti.com/analog www.ti.com/espanol Soporte Técnico: 01 800 670 75 44

HIGH-PERFORMANCE ANALOG>>YOUR WAY, Technology for innovators y el banner rojo-negro, son marcas registradas de Texas Instruments

Technology for Innovators

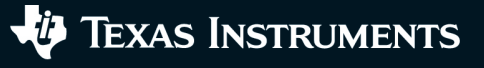

PRODUCCIÓN Universidad Autónoma de Zacatecas

PRODUCCIÓN Y DISEÑO

#### Gerardo Miramontes de León

D.R. de la Presente Edición

Gerardo Miramontes de León Universidad Autónoma de Zacatecas López Velarde 801, Centro 98000 Zacatecas, Zac. México

ISSN 2007-3585

DIFU100ci@ (léase difuciencia) Vol. 1, No. 2, septiembre-diciembre 2007, es una publicación cuatrimestral editada por la Universidad Autónoma de Zacatecas, "Francisco García Salinas", Jardín Juárez 147, Col Centro Zacatecas, Zac. C.P. 98000. www.uaz.edu.mx/gmiram/Revista.htm. correo-e:gmiram@ieee.org. Reservas de Derechos al Uso Exclusivo del Título expedido por el INDAUTOR, Reserva: 04-2010-110314331900-102. Responsable de la última actualización Gerardo Miramontes de León, López Velarde 801, Zona Centro, Zacatecas, Zac. C.P. 98000. Fecha de última modificación 30 de mayo de 2012.

> HECHO EN MÉXICO MADE IN MEXICO

# $\mathcal{DIFU}_{100}$ ci@ Revista de difusión científica

**Contenido Vol. 1, No. 2, septiembre-diciembre 2007**

## **EDITORIAL Tecnología y energía** 6

Podemos decir que la tecnología y la energía están muy cerca una de la otra. Todo el desarrollo tecnologico, y ´ posteriormente el industrial, solo es posible gracias al ´ consumo de energéticos. En este número se presentan dos artículos sobre una fuente de energía muy importante para el presente y el futuro, la energía solar. En la portada se muestra una imagen del sol y una fotografía de uno de los piranómetros de la estación de monitoreo solar instalada en el campus siglo XXI de la Universidad Autónoma de Zacatecas. Además, se presenta un artículo de mucho interés para las comunicaciones modernas, y de avance tecnológico, se trata de la tecnología Bluetooth, ya que el uso de las comunicaciones inalámbricas se ha convertido hoy en día en una necesidad, debido, entre otras cosas, a que permite crear redes con dispositivos a muy bajo costo.

## **Desarrollo de Aplicaciones con Tecnología Bluetooth 7**

por P. Saldivar, et al. pp. 7 – 15

En este artículo se presenta un panorama general de la tecnología Bluetooth, comentando algunos detalles de sus dos arquitecturas populares utilizadas para aumentar capacidades, tipos de conectividad, velocidades de transmision y seguridad. El uso de las ´ comunicaciones inalambricas se ha convertido hoy ´ en día en una necesidad, y Bluetooth es una de las principales tecnologías en esta área, debido a que su uso se ha incrementado a partir de su implementacion´ en teléfonos celulares y demás dispositivos de uso común.

## **DIFUSION´**

## **Introducción a la Solarimetría** 16

#### por V. M. García et al. pp.  $16 - 22$

En este trabajo, correspondiente a una primera parte, se presenta una descripción general de los conceptos basicos y definiciones de partida para el entendimiento ´ de la radiación solar, sus parámetros de interés y su medicion. Los temas que se exponen en este trabajo ´ son lo siguientes: La radiación solar y la constante solar; factores geométricos que afectan los flujos de energía de radiación; factores físicos que afectan los flujos de energía de radiación; cuantificación de la energía de radiación solar; entre otros. En el Estado de Zacatecas, se tiene poca información sobre la radiacion solar que haya sido obtenida por mediciones ´ de campo. Sin embargo, actualmente se encuentra en desarrollo un proyecto sobre el monitoreo de la radiación solar en Zacatecas.

## **Latitud y Soleamiento** 23

por D. Miramontes pp. 23 – 27

El cambio de horario en las entidades de nuestro país, donde antes no se aplicaba, ha desatado un gran pronunciamiento en contra del mismo. Puede demostrarse que a partir del paralelo 30*<sup>o</sup>* se tiene una ganancia de una hora, y corresponde a la Cd. de Cananea en Sonora. Por su parte, Cd. Juárez, Chihuahua está en el paralelo 31<sup>o</sup> y Tecate, B. C. en el paralelo 32<sup>o</sup>; prácticamente, todas ellas fronterizas al Noroeste. También debe tenerse en cuenta que esta ganancia solo se da el 21 de junio, mientras que ´ antes y después, la ganancia es menor. En la Cd. de México se muestra una ganancia de sólo 32.41min. El adelantar el horario en la mayor parte del territorio de nuestro país, no puede justificarse con el aumento en la iluminación solar. En este trabajo, se muestran algunos cálculos que pueden ayudar a explicar dónde es o no necesario adelantar el reloj.

#### $\mathcal{D}$ *I*  $\mathcal{F}$   $\mathcal{U}_{100}$ *ci* @ Difusión científic

DIFU100ci@ (léase difuciencia) es una publicación cuatrimestral editada por la Universidad Auto-´ noma de Zacatecas, Jardín Juárez 147, Col Centro Zacatecas, Zac. Tiene como objetivo difundir conocimientos científicos y tecnológicos del área de la ingeniería, a través de artículos de divulgación y artículos que muestren temas de investigación.

#### **EDITOR EN JEFE**

Gerardo Miramontes de León U. Autónoma de Zacatecas **CONSEJO EDITORIAL**

Leonardo Acho Zuppa U Politècnica de Catalunya España Miguel **Ándres** U. de Valencia, España Pedro Ándres U. de Valencia, España Luis Tupak Aguilar CITEDI-IPN, Mexico ´ David H. Covarrubias Rosales CICESE, México Ernesto García Domínguez U. Autónoma de Zacatecas Mireya Sara García Vázquez CITEDI-IPN, Mexico ´ Luis García Santander U. de Concepción, Chile Geminiano D. Martínez Ponce CIO, México Lyle E. McBride CSU, Chico USA Oscar Montiel CITEDI-IPN, México Claudia Sifuentes Gallardo U. Autónoma de Zacatecas

## **Tecnología y energía**

COMPRENDER la tecnología es hoy en día una necesidad. En muchas ocasiones, esto significa comprender cómo funcionan los modernos sistemas electrónicos que nos rodean. El fin puede ser desde saberlos operar correctamente, h OMPRENDER la tecnología es hoy en día una necesidad. En muchas ocasiones, esto significa comprender cómo funcionan los modernos sistemas electrónicos que nos rodean. El fin puede ser desde saberlos operar correctamente, hasta saber explotar todas sus capacidades. Para también muy importante comprender los principios en los que se basan muchos de los desarrollos tecnológicos, no sólo para alcanzar los fines citados anteriormente, sino también como una medida de conciencia de nuestro entorno.

En estos días, llenos cada vez más de nuevas "necesidades" tecnolgógicas, se trata por diversos medios de concientizar al mundo en general, del uso correcto de la energía y de las alternativas energéticas, dado el futuro cierto de los hidrocarburos. Una de las alternativas es la explotación de la energía solar. Pero antes de que se generalice su uso y el número de sistemas alimentados por esta fuente de energía, o de sistemas que conviertan eficientemente esta energía para cubrir nuestra demanda diaria, conviene echar una mirada a los principios básicos y a su naturaleza misma. Comprender cómo una estrella como la nuestra puede proveer de energía es el primer paso para interesarnos en su aprovechamiento y qué medios y cálculos son necesarios para desarrollar sistemas de conversión de energía solar, ya sea en una fuente de calor o en una fuente de electricidad. En nuestro país, hay varios centros de investigación que estudian estos temas y desarrollan tecnología propia para el aprovechamiento de este recurso energético.

En este número se presenta, en primer término, un trabajo que nos ofrece información sobre la tecnología Bluetooth, ya que el uso de las comunicaciones inalámbricas se ha convertido hoy en día en una necesidad. Además, se presentan dos trabajos que tratan sobre la energía solar. En uno de ellos se presenta, en una primera parte, una introducción a esta rama de la ingeniería, la *solarimetría*. En un segundo trabajo, se trata el controversial tema del cambio de horario, el cual al final de cuentas puede ser importante si se desea, efectivamente, impactar en el aprovechamiento energértico, tanto de la luz solar, como de la planta energética ya instalada.

 $\circ$  diciembre 2007, G. Miramontes

## **Desarrollo de Aplicaciones con Tecnología Bluetooth**

P. Saldivar, G. Lizarraga, O. Montiel, R. Sepúlveda, M. López

## *Developing applications with bluetooth technology*

Recibido: septiembre 12, 2007 Aceptado: octubre 7, 2007

Palabras clave: bluetooth; conectividad; comunicación inalámbrica

#### *Abstract:*

*This article presents an overview of Bluetooth technology, discussing some details of its two popular architectures used to increase capacity, types of connectivity transmission rates and safety. The use of wireless communications has now become a need, and Bluetooth is one of the key technologies in this area, because its use has increased from its implementation in mobile phones and other everyday devices.*

Keywords: Bluetooth; connectivity; wireless comunications

ON el paso del tiempo, la forma de comunicación entre dispositivos electrónicos ha ido evolucionando. Las formas más comunes de comunicación habían sido hasta el momento a través de cableado y el uso de tarjetas de adquisi ON el paso del tiempo, la forma de comunicación entre dispositivos electrónicos ha ido evolucionando. Las formas más comunes de comunicación habían sido hasta el momento datos, tarjetas GPIB, así como algunos puertos (paralelo, serial, etc.) que en algunos de los casos resultan ineficientes por la cantidad de informacion que son capaces de transmi- ´ tir. Sin embargo, el uso de las comunicaciones inalámbricas se ha convertido hoy en día en una necesidad, y una de las principales tecnologías en esta área es Diente Azul (Bluetooth), debido entre otras cosas a que permite crear redes con dispositivos a muy bajo costo. Su uso se ha incrementado a partir de su implementación en teléfonos celulares y demás dispositivos de uso común. Entre sus beneficios se encuentran: la reducción de cables, lo que les permite a los aparatos que cuentan con este tipo de tecnología una mayor versatilidad; en general, su costo es mucho menor que el usar otro tipo de tecnologías [1]. Un adaptador de Bluetooth cuesta alrededor de 30 dolares, consume muy poca ´ energía, provee sistemas seguros y se puede aplicar a una gran variedad de dispositivos fabricados por un sinnúmero de compañías. El presente trabajo tiene como principal objetivo introducir al interesado al uso de esta tecnología en aplicaciones de índole académico, así como industrial. Para éllo, se ha considerado la inclusión de los siguientes temas: En el primero se presenta un panorama general de la tecnología, comentando algunos detalles de sus dos arquitecturas populares utilizadas para aumentar capacidades, tipos de conectividad, velocidades de transmisión y seguridad. Como segundo tema, se considera la comunicación entre dos computadoras que utilizan Bluetooth como medio de comunicación inalámbrica. Esta sección introduce de una forma sencilla al uso de la tecnología, aquí se explica la forma de instalar adaptadores de Bluetooth a equipo de cómputo basados en Windows XP. También se explica la forma de configurar la hiperterminal proporcionada por el sistema operativo con la finalidad de realizar las primeras pruebas de transmisión/recepción. El tercer tema considera el uso de hardware externo que sirve para desarrollo de aplicaciones tanto academicas como industriales que utilizan ´ Bluetooth como medio de transporte. Para el desarrollo de la explicación se seleccionó la Tarjeta Educativa con Basic Stamp (TEBS) a la cual se les puede adaptar un módulo de comunicación con Bluetooth, se explica la instalación de las mismas. Como cuarto tema, se consideró el uso de la tecnología Bluetooth con LabVIEW para el desarrollo de aplicaciones. En la actualidad LabVIEW es ampliamente utilizado en la industria por ser un sistema de programación de propósito general con una amplia gama de librerías de funciones en diversas áreas del conocimiento. En esta sección se presenta el diseño de un instrumento virtual que hace posible la comunicacion de LabVIEW con el medio externo ´ utilizando Bluetooth, sin la necesidad de adquirir tarjetas especializadas de alto costo. Por último, se presentan las conclusiones y dirección actual de este trabajo.

### **Que es Bluetooth? ´**

Bluetooth es un sistema de comunicación para redes de área personal inalámbricas, correspondiente al estándar IEEE 802.15.1 [2]. La ubicación de su estándar correspondiente, con respecto a otras tecnologías inalámbricas existentes, se presenta en la Figura 1.

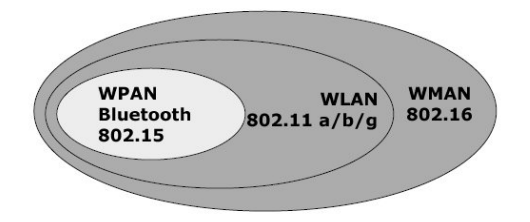

*Figura 1. Ubicación del estándar IEEE 802.15.1 de Bluetooth.*

Este protocolo permite la comunicación de dispositivos variados, que a su vez prestan diferentes servicios a los elementos de la red. En la Figura 2 se muestra un ejemplo de una red Bluetooth, en la cual se pueden apreciar algunos de los diferentes dispositivos que cuentan en la actualidad con esta forma de comunicación [3][4][5]. Actualmente se observa que éstos son cada vez más populares, debido entre otras cosas a que a diferencia de su antecesor, el protocolo IrDA conocido mejor como infrarrojo, Bluetooth no requiere tener línea de vista, por lo que puede incluso transmitir información o hacer uso de los servicios de otro dispositivo en una habitación separada. Además de que tiene mayor alcance y mayor ancho de banda. Bluetooth trabaja formando Piconets. Una Piconet es una red de dispositivos inalámbricos, que tiene una arquitectura maestro-esclavo. Por lo tanto, puede estar formada por dos o más elementos de los cuales, uno hace la función de maestro y los demás de esclavos [6][7][8]. Sin embargo, puede soportar unicamente 8 dispositivos activos incluyendo al maestro y ´ 200 inactivos. Además, tiene una cobertura de 10 metros aproximadamente.

Existe una forma de aumentar la cobertura de una red Bluetooth a través de la unión de piconets que tienen elementos compartidos, esta unión es conocida con el nombre de Scatternet, la cual tiene un alcance máximo de 100 metros [9][10][11]. El nodo compartido puede ser maestro en una Piconet y esclavo en otra, o bien, esclavo en ambas piconets.

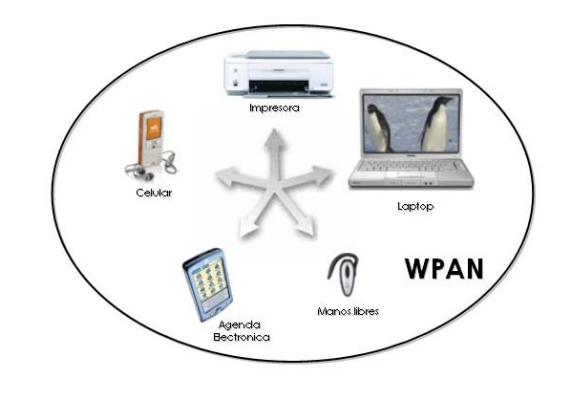

#### *Figura 2. Red Bluetooth.*

La Figura 3 muestra la arquitectura que puede tener una red Bluetooth.

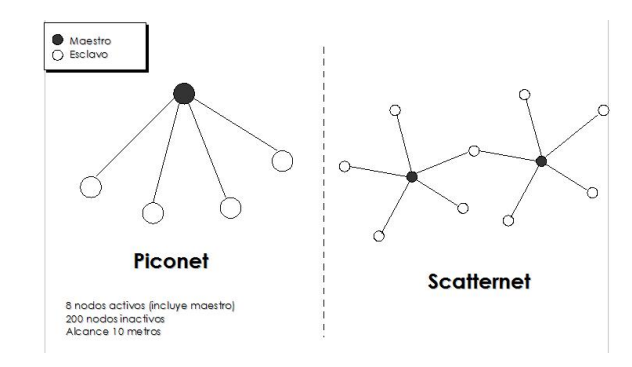

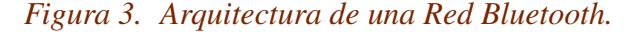

En la tecnología de Bluetooth se han definido dos tipos de enlace de transmision que permiten soportar incluso apli- ´ caciones multimedia, dichos tipos de enlace son los siguientes: Enlace Síncrono orientado a conexión (SCO). Enlace Asíncrono no orientado a conexión o de baja conexión (ACL).

Los SCO soportan conexiones asimétricas punto a punto, usadas normalmente en conexiones de voz, dichos enlaces estan definidos en el canal y se reservan dos ranuras consec- ´ utivas (envio y retorno) en intervalos fijos. Los ACL permiten establecer un enlace punto - multipunto, típicamente usadas en la transmisión de datos. Se ha definido un conjunto de paquetes para cada tipo de enlace físico: para los SCO existen tres tipos de ranuras simples, cada una con una portadora a una velocidad de 64kbit/s; para los ACL cualquiera de los datos pueden ser enviados protegidos o sin proteger con una velocidad de corrección de 2/3. La máxima velocidad de envío es de 721 kbit/s en una dirección y 57.6 kbit/s en la otra [12]. En la Figura 4 se muestra un esquema con algunas propiedades que contienen cada uno de los dos tipos de enlaces, las cuales hacen la diferencia entre ellos.

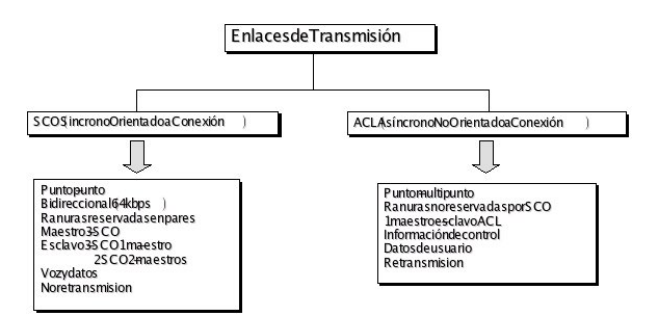

*Figura 4. Enlaces de transmision para Bluetooth. ´*

Bluetooth transmite información haciendo uso de un código único en cada caso, que define la secuencia de saltos en frecuencia que seguirá la información. Este código es conocido solamente por el transmisor y el receptor, de tal forma que el mensaje solo puede ser leído por el dispositivo al que fue destinado, pues los demás dispositivos que desconocen la secuencia del código reciben la información y la observan como ruido, lo que proporciona seguridad en la transferencia de datos. A esta forma de transmitir informacion´ se le conoce con el nombre de FHSS (Espectro Expandido de Saltos en Frecuencia) tal como se muestra en la Figura 5[10][13].

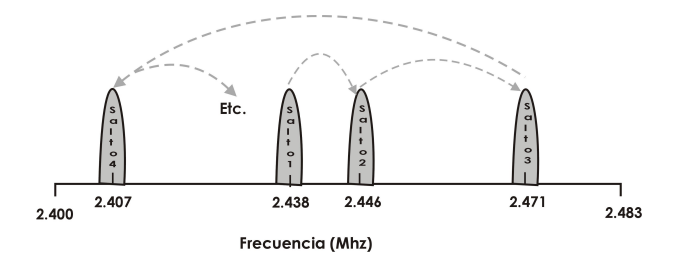

*Figura 5. Espectro expandido de saltos en frecuencia.*

## **Establecimiento de conexion entre ´ dos PCs**

Una forma sencilla de conocer y utilizar esta tecnología de Bluetooth es el establecimiento de comunicación entre dos

dispositivos. En este apartado se dan a conocer las indicaciones para lograr dicha comunicación entre dos computadoras portatiles (PCs). Se utilizaron dos adaptadores para la ´ conexion entre dos PCs con Windows XP, uno de ellos es ´ el adaptador IOGEAR Enhanced Data Rate Wireless USB Bluetooth 2.0", como el que se observa en la Figura 6, otro es el Blue Bluetooth USB Dongle" que se muestra en la Figura 7.

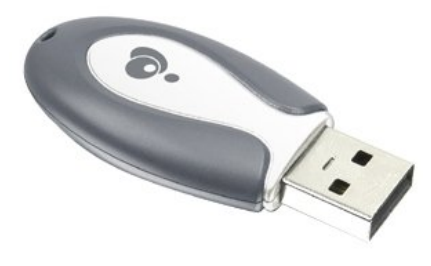

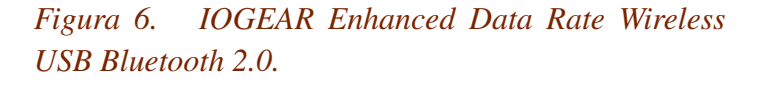

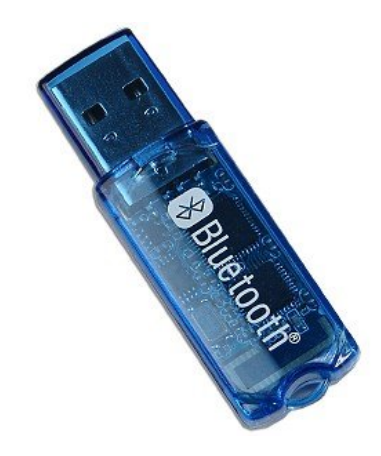

*Figura 7. Vastech Bluetooth Dongle USB Adapter 2.0.*

Una vez instalados los manejadores de los adaptadores, se conectan los dispositivos en algún puerto USB disponible de cada una de las PCs, y a partir de ahí se encuentran listos para ser usados. El siguiente paso es detectar los dispositivos Bluetooth que se encuentren dentro del mismo rango de operación. Para hacerlo es necesario ir al panel de control y seleccionar el icono de dispositivos Bluetooth. Se selecciona la opción de agregar, lo que permite al equipo la busqueda de dispositivos, como se muestra en la Figura 8. ´

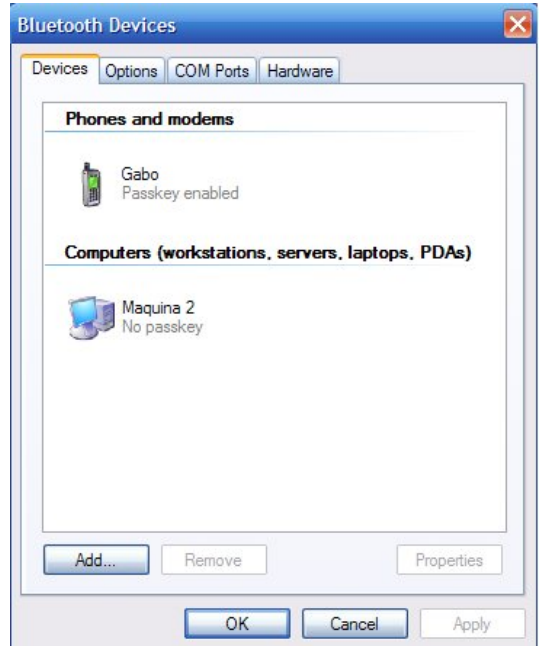

*Figura 8. Busqueda de dispositivos Bluetooth. ´*

Una vez localizado el equipo deseado, éste se selecciona y se continúa a la siguiente ventana de opciones. En dicha ventana el sistema pedirá una clave de acceso para realizar la conexión con la portátil seleccionada anteriormente, esta clave debe ser igual en ambos equipos para que sea posible el establecimiento de la conexion. La clave puede ser se- ´ leccionada por los usuarios, o bien, en caso de tener algún problema para conectarse, se recomienda no utilizar clave de seguridad. La Figura 9 presenta un ejemplo de la opcion´ antes mencionada.

Ya establecida la conexión del dispositivo, éste se selecciona en la opción de puertos COM. Ahí se verifican los puertos de entrada y salida que se podran utilizar con el dis- ´ positivo seleccionado tal como se muestra en la Figura 10. Es necesario tomar nota de los puertos de entrada y salida, ya que podrán ser utilizados para futuras operaciones.

Cabe mencionar que el procedimiento anterior debe realizarse en ambos equipos, siempre y cuando ambos adaptadores pertenezcan a la lista de la firma de controladores de Windows. Esta firma permite comprobar que los controladores instalados son compatibles con Windows, de lo contrario no se podría realizar el procedimiento antes mencionado para conectar los dispositivos y sería necesario

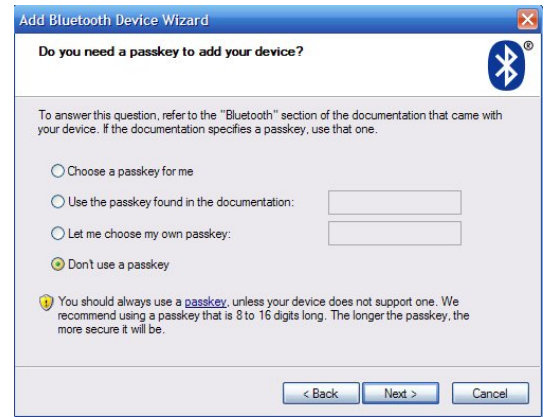

*Figura 9. Codigo de acceso (Passkey) para establecer ´ conexion entre dispositivos. ´*

hacer uso de software especial que proporciona el fabricante del adaptador de Bluetooth con el que se cuenta. Esta situación puede darse en uno o en ambos dispositivos.

## Prueba de comunicación entre dos PCs vía HyperTerminal

HyperTerminal es un software diseñado para realizar una conexión entre equipos, sitios telnet, sistemas de boletines electrónicos (BBS, Bulletin Board Systems), servicios en línea y equipos host, mediante un módem nulo o una conexión (winsock) TCP/IP. HyperTerminal graba los mensajes enviados o recibidos por servicios o equipos situados al otro extremo de la conexión. Está diseñado para ser una herramienta fácil de utilizar y no viene a sustituir a otras herramientas principales disponibles en el mercado, además, puede utilizarse para realizar las tareas específicas descritas, pero de igual manera no es recomendable que sea utilizado para necesidades de comunicación más complejas [14]. Una vez establecida la conexión entre los dos equipos, se procede a la configuración de la HyperTerminal en ambas PCs, para llevar a cabo el intercambio de datos. El primer paso al abrir el software correspondiente es agregar un nombre y seleccionar un icono, estos datos dependen única y exclusivamente de la persona que desea establecer dicha comunicacion a otro equipo, y posteriormente determinar el puerto ´ a través del cual se establecerá la comunicación. Cabe mencionar que el puerto de salida a seleccionar es el que fue detectado al momento de establecer la conexión entre los dispositivos, en este caso el puerto de salida a través del cual

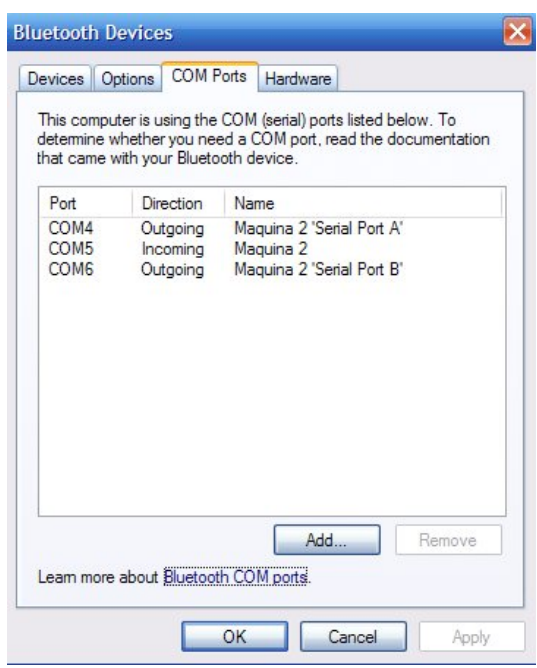

*Figura 10. Direccionamiento de puertos COM.*

se realizará la comunicación es el puerto COM4 tal como se muestra en la Figura 11.

Posteriormente, ya elegido el nombre y determinado el puerto a través del cual se establecerá la comunicación se procede a seleccionar las siguientes propiedades para la configuración del puerto por el cual se establecerá dicha comunicación. Se selecciona una velocidad de transmisión de datos de 9600 bits/s, 8 bits de datos, sin paridad, un bit de paro, y ningún flujo de control. Finalizar la configuración con OK, como se muestra en la Figura 12.

## **Conexion entre PC y la TEBS con el ´ modulo eb500 ´**

En la PC, el software de adaptador IOGEAR "Enhanced Data Rate Wireless USB Bluetooth 2.0" asocia un puerto COM para establecer una conexión de la PC a un dispositivo de Bluetooth y un puerto separado de COM para conexiones que se establecen de un dispositivo de Bluetooth a la PC, es decir queda configurada de tal manera que se tiene un puerto para transmisión y otro para recepción. Por otra parte, en la Figura 13 se muestra una antena modelo eb500 de la compañía Parallax la cual es un adaptador para conexión inalámbrica por medio de la tecnología Bluetooth, para la TEBS de la misma compañía.

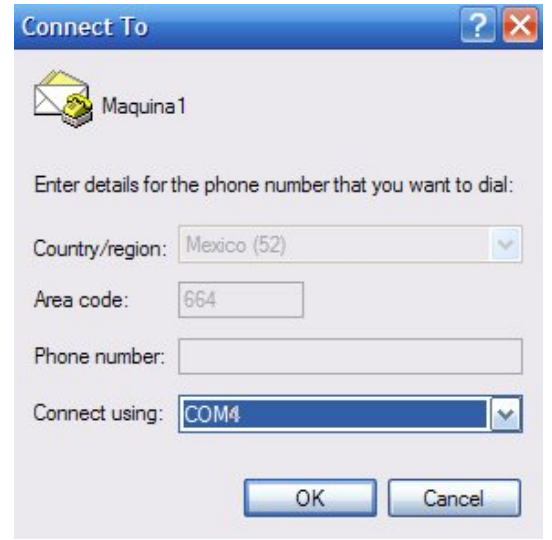

*Figura 11. Establecimiento de comunicacion con otro ´ dispositivo.*

El módulo eb500 se inserta a la TEBS tal como se muestra en la Figura 14.

Se deberá establecer una relación segura entre la PC y el módulo eb500, para ello es necesario verificar el código de acceso (passkey) al realizar la conexion inicial en dos dis- ´ positivos que requieran seguridad. Una vez establecida por primera vez la conexión, en conexiones futuras sólo será necesario abrir el puerto COM asociado. Una vez conectado el módulo eb500 a la TEBS y aplicada la energía, se encenderá un "led" del módulo eb500, lo cual señala que se puede iniciar la detección del dispositivo a través del panel de control de la PC. En la Figura 15 se aprecia que el dispositivo eb500 ha sido detectado.

Posterior a la detección, se procede a establecer la conexión con el módulo eb500, a través de la petición del código de acceso, el cual en este caso es el 0000, ya que el módulo eb500 requiere una comunicacion segura. En la Figura 16 se ´ muestra en dónde se colocará dicho código para establecer la conexión.

Ya establecida la conexión aparecerá una nueva ventana la cual señala que se está estableciendo la conexión, el código de acceso proporcionado por el usuario y por último un mensaje de que se está realizando la instalación del dispositivo, tal como se muestra en la Figura 17. Para futuras aplicaciones es necesario conocer la direccion del dispositivo ´ con el cual se ha establecido la conexión, en este caso el módulo eb500, para ésto hay que ir al panel de control y

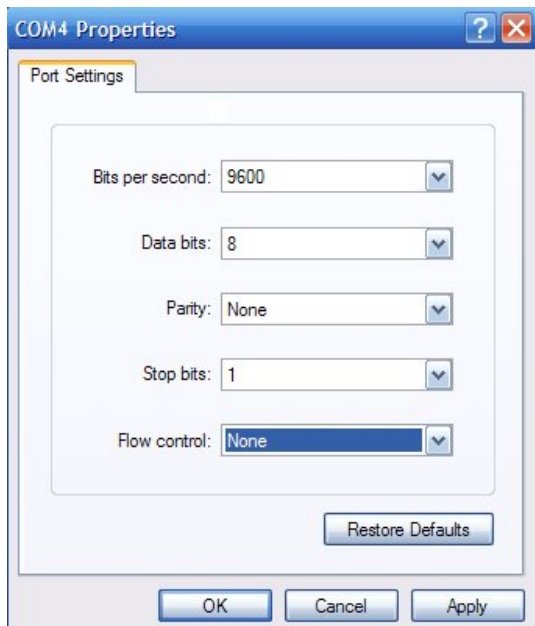

*Figura 12. Propiedades del Puerto COM4.*

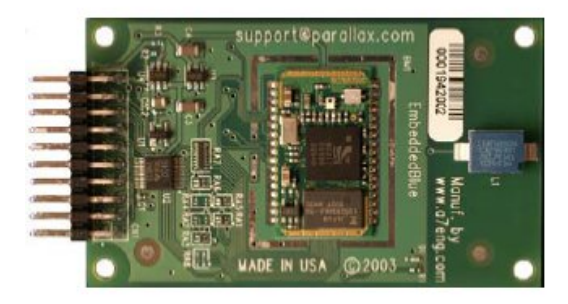

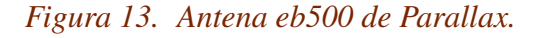

ejecutar Bluetooth Devices y posteriormente ya ubicado el módulo eb500 en ventana, se selecciona y se observan sus propiedades, dentro de estas se puede observar que la di- ´ rección que se establece entre el módulo eb500 y PC es la siguiente 00:0c:84:00:4c:69.

## **Comunicacion con Bluetooth entre ´ LabVIEW en la PC y la TEBS**

Para utilizar el LabVIEW con Bluetooth se diseñó un instrumento virtual que permite el establecimiento de la comunicacion Bluetooth entre LabVIEW y la TEBS, dicho instru- ´ mento se describe a continuación. En primer término, con-

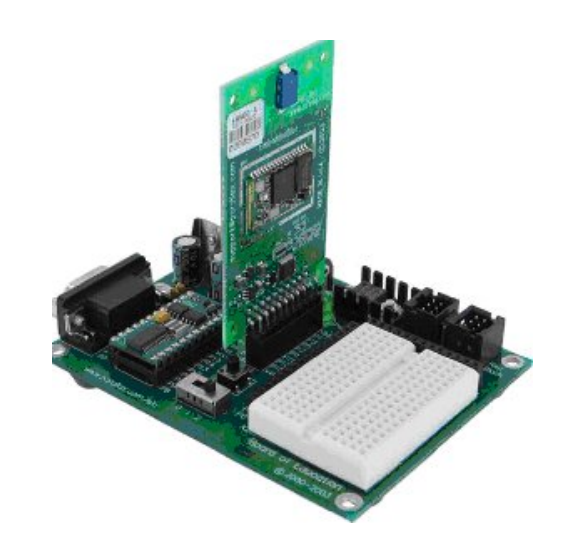

*Figura 14. Modulo eb500 conectado a la TEBS. ´*

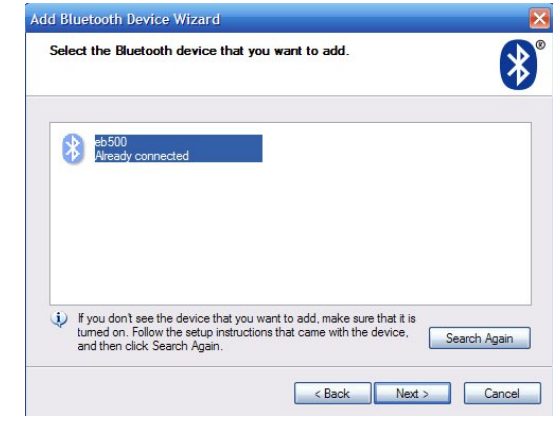

*Figura 15. Detección del módulo eb500.* 

sideraremos la programación del instrumento virtual en la PC, para lo que es necesario conocer la dirección del dispositivo con el que se desea establecer comunicación, en este caso del módulo eb500. La dirección va conectada al bloque "Bluetooth RFCOMM Service Discovery", el cual regresa una lista de los servicios disponibles del dispositivo correspondiente a la direccion especificada. Esta lista ´ se guarda en el bloque "Index Array", ya que este bloque permite tener acceso a los elementos de manera independiente. La salida va conectada a un bloque llamado "Unbundle by Name", el cual regresa el conjunto de elementos con los nombres que se desee especificar, en el caso particular se desea conocer el canal por el cual se va a transmitir y el identificador único del servicio que se esté solicitando pues son los parámetros que requiere el bloque que realiza

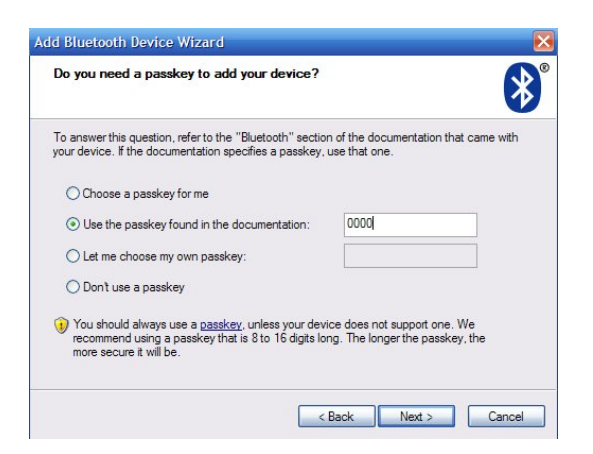

*Figura 16.* Asignación del código de acceso para *conexion con dispositivo. ´*

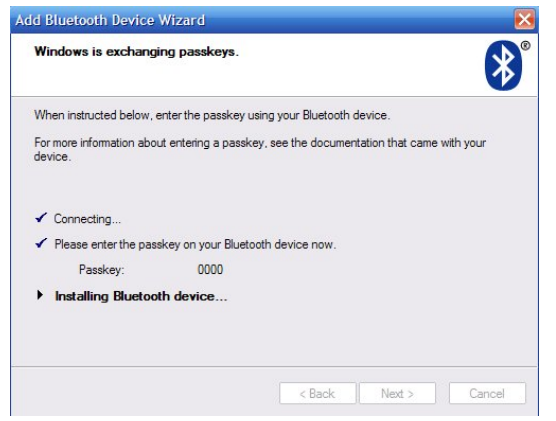

*Figura 17. Finalización de instalación del módulo eb500.*

la conexión (Bluetooth Open Connection), ver Figura 18. Para leer se requiere el bloque "Bluetooth Read" el cual requiere al igual que el bloque de escritura, el identificador de conexión, además el tamaño de la cadena que se va a recibir y por último el modo de lectura, que puede variar como se muestra en la Tabla 1.

Dentro de la estructura llamada "Stacked Sequence Structure", se encuentran los procesos que permiten leer y escribir a través de Bluetooth. Puesto que este control actúa alternando cada proceso contenido dentro de la estructura. El bloque que permite a la computadora enviar datos al eb500 se llama "Bluetooth Write", y requiere como mínimo la cadena de datos que se desea enviar, en este caso unicamente se envía una letra pues se trata solo de probar el envío de información, y el identificador de conexión, el cual

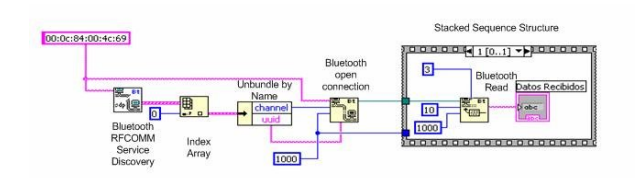

*Figura 18. Bloque de lectura de datos.*

#### *Tabla 1. Modos de Lectura.*

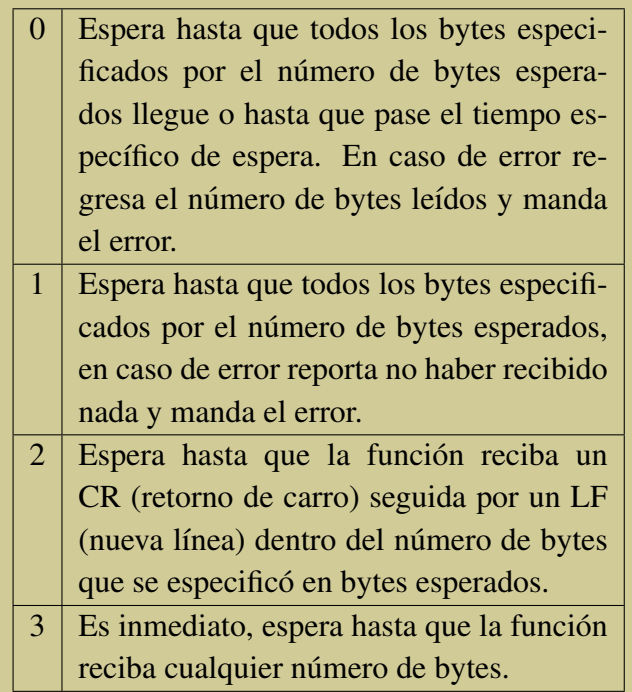

se obtiene de la salida del "Bluetooth Open Connection", como se muestra en la Figura 19.

En segundo término, se considera la programación requerida en el dispositivo externo, en este caso en la TEBS con Bluetooth. En esta sección se muestra un programa básico con la intención de poder demostrar la funcionalidad del sistema, dicho programa consiste en la habilitación del módulo eb500 mediante las direcciones serialIN y serialOUT, el resto del programa consiste básicamente en la administración de los datos de entrada salida. El código de prueba se muestra en la Figura 20.

El programa consiste básicamente en que si los datos recibidos por el bloque de escritura en LabVIEW corresponden a una cadena "A", entonces el módulo eb500 a la salida mandará el mensaje "Funciona", la cual el bloque de lectura en LabVIEW escribirá en un indicador tipo cadena, tal

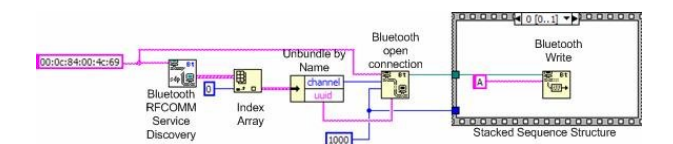

*Figura 19. Bloque de escritura de datos.*

| ' (\$STAMP BS2p}     |                                            |
|----------------------|--------------------------------------------|
| ' $\{SPBASIC\ 2.5\}$ |                                            |
| ' {\$PORT COM8}      |                                            |
|                      |                                            |
|                      | 'SECCION DE DECLARACION                    |
| serialIN CON 0       |                                            |
| serialOUT CON 1      |                                            |
| baudrate CON 240     |                                            |
| Datos VAR Byte       |                                            |
|                      |                                            |
| 'CUERPO DEL PROGRAMA |                                            |
| Main:                |                                            |
|                      | SERIN serialIN, baudrate, [Datos]          |
| IF Datos="A" THEN    |                                            |
|                      | SEROUT serialOUT, baudrate, [" Funciona" ] |
| <b>ENDIF</b>         |                                            |
| GOTO Main            |                                            |
|                      |                                            |
| <b>END</b>           |                                            |

*Figura 20. Programa de prueba contenido en la TEBS.*

como se muestra en la Figura 21, en la cual una vez ejecutada la simulación, se puede constatar que los diseños han sido correctos y que la comunicación a sido exitosamente establecida entre el módulo eb500 de Parallax y el programa de LabVIEW.

## **Conclusiones.**

El uso de las comunicaciones inalámbricas se ha convertido hoy en día en una necesidad, y una de las principales tecnologías en esta área es Bluetooth, debido entre otras cosas a que permite crear redes con dispositivos a muy bajo costo. Su uso se ha incrementado a partir de su implementación en teléfonos celulares y demás dispositivos de uso común. Bluetooth es considerada una tecnología para redes inalámbricas pequeñas y seguras, pero que también es grande en su uso, ya que en la actualidad permite realizar un sinnúmero de aplicaciones tecnológicas tanto como para proyectos educativos como para procesos industriales que requieren del uso de comunicación inalámbrica de corto alcance. El uso de esta tecnología está pasando a ser parte de la vida cotidiana de las personas. El uso de la tarjeta ed-

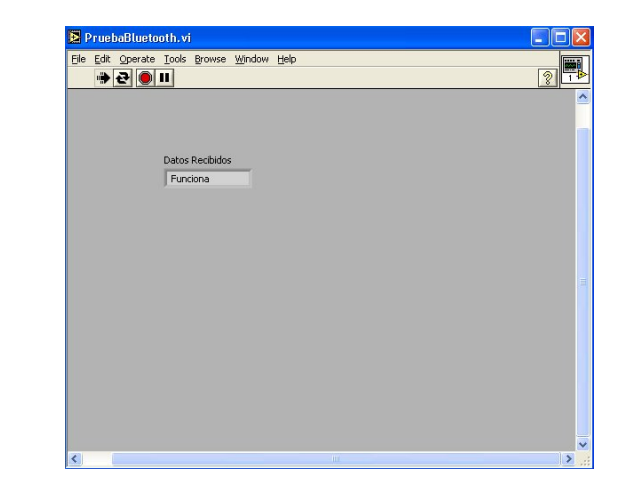

*Figura 21. Ejecución de la Simulación.* 

ucativa Basic Stamp y el módulo eb500 proporciona la ventaja de la incorporación de un chip intérprete de PBASIC, permitiendo así ahorrar una gran cantidad de tiempo en el desarrollo de aplicaciones dada su sencillez. El PBASIC es un lenguaje de programación basado en un BASIC estructurado orientado a entrada y salida de señales. La utilización de sencillas instrucciones de alto nivel, permite programar los Basic Stamps para controlar una gran variedad de aplicaciones. En la actualidad se esta trabajando en el desarrollo ´ de módulos de comunicación con Bluetooth para Simulink con la finalidad de integrarlos a una plataforma experimental para el desarrollo de controladores [16], y así poder realizar implementaciones inalambricas en tiempo real. ´

## **Bibliografía**

- [1] "Bluetooth Assigned Numbers," Bluetooth Special Interest Group, 2006. Disponible en: http://www.bluetooth.org/foundry/ assignnumb/document/assigned\_numbers.
- [2] Estándar IEEE 802.15.1, 2005.
- [3] Tanenbaum A. "Redes de Computadoras", Pearson Prentice-Hall, 2003.
- [4] France P., "Local Access Network Technologies", Institution of Electrical Engineers Telecommunications Series.47.
- [5] Santamaria A., Lopez F., "Wireless LAN Standars and Applications", Artech House, 2001.
- [6] Singhal S., Bridgman T., Mauney D.,"The Wireless Applications Protocols", Addison Wesley, 2001.
- [7] Madhushree G. "Getting Started with Bluetooth", Premier Press, 2002.
- [8] Peterson L., Davie B., "Computers Networks: A System Approach", Elsevier, 2007.
- [9] Bates R. "Wireless Broadband Handbook", Mc Graw-HillTelecom, 2001.
- [10] Muller N., "Wireless A to Z", Quick Reference, 2003.
- [11] Bing B.,"High-Speed Wireless ATM and LANs", Artech House Publishers, 2002.
- [12] [12] "Conectividad wíreles", MasterMagazine, vol 32, pp 33-35,ed. Septiembre 2004.
- [13] [13] Morrow R., "Bluetooth Operation and Use", Mc Graw-Hill, 2002.
- [14] Microsoft Windows Server 2003 Tech-Center, disponible en: http://www. microsoft.com/technet/prodtechnol/ windowsserver2003/es/library/ ServerHelp.
- [15] EmbeddedBlue 500.User Manual, pp 17-48, ed. 2004. Disponible en: www.parallax.com.
- [16] Oscar Montiel, Roberto Sepúlveda. Reporte del prototipo: Plataforma Experimental para desarrollo de Controladores. Registro de autor en el Secretaria de Educación Pública en trámite. 2007.

#### **Acerca del autor o autores**

P. Saldivar\*, G. Lizarraga\*, O. Montiel\*, R. Sepúlveda\*, M. López\*\*

\*Instituto Politecnico Nacional, Centro de Investi- ´ gación y Desarrollo de Tecnología Digital, Ave. Del Parque 1310, Mesa de Otay, Tijuana B.C, 22510. Tel:+(664) 6231344.

\*\* Instituto Tecnológico de Tijuana, División de Investigacion y Posgrado, Tijuana Baja California, ´ México.

Correo-e: psaldivar@citedi.mx

## **Introducción a la Solarimetría**

#### V. M. García, G. Miramontes, J. M. García, I. Reducindo, S. M. Durón

## *Introduction to solar measurements*

Recibido: agosto 2, 2007 Aceptado: septiembre 17, 2007

Palabras clave: Radiación solar; energía solar; solarimetría

#### *Abstract:*

*This work, corresponding to a first part, presents a description of general concepts and definitions for the understanding of solar radiation, its main parameters of interest and its measurement. The issues discussed in this paper are the following: Solar radiation and the constant solar geometrical factors affecting the flow of radiation energy, physical factors affecting flows radiation energy; quantification of the solar radiation energy, among others. In the State of Zacatecas, there is little information on solar radiation that has been obtained by field measurements. However, currently a project on the monitoring of solar radiation in Zacatecas is in progress.*

Keywords: Solar radiation; solar energy; solarimeter

A medición de la radiación solar, los datos de<br>la radiación solar y los cálculos que se real-<br>izan con propósitos diversos, se conoce como<br>Solarimetría. La radiación que llega a la<br>tierra, después de atravesar la atmósfera A medición de la radiación solar, los datos de la radiación solar y los cálculos que se realizan con propósitos diversos, se conoce como Solarimetría. La radiación que llega a la radición emitida por el sol, a la cuál se le denomina radiación extraterrestre. Generalmente no es práctico basar las predicciones o cálculos de la radiación solar incluyendo la atenuación de la radiación extraterrestre causada por la atmósfera, ya que raramente se tiene disponible información metereorólogica exacta. Para predecir el desempeño del proceso solar, en su lugar, se usan las mediciones obtenidas en el pasado en un lugar en particular o en algún lugar cercano.

En el Estado de Zacatecas, se tiene poca informacion sobre ´ la radiación solar que haya sido obtenida por mediciones de campo. Sin embargo, actualmente se encuentra en desarrollo un proyecto sobre el monitoreo de la radiación solar en Zacatecas.

En este trabajo se presenta una descripción general de los conceptos básicos y definiciones de partida para el entendimiento de la radiación solar, sus parámetros de interés y su medicion. Los temas que se exponen en este trabajo ´ son lo siguientes:

- La radiación solar y la constante solar.
- Factores geométricos que afectan los flujos de energía de radiación.
- Factores físicos que afectan los flujos de energía de radiación.
- $\bullet$  Cuantificación de la energía de radiación solar.
- Componentes de la radiación solar.
- $\bullet$  Técnicas para la medición de la energía de radiación: Solarimetría.
- Evaluación de la energía solar disponible.

## **Radiacion solar ´**

## ¿Cómo es el sol?

La estructura del sol y sus características determinan la naturaleza de la energía que éste radía al espacio. Es de suma importancia la intensidad y su distribución espectral comprendida, principalmente, en el intervalo entre 250 nm y 300 nm de la porción de la radiación electromagnética que incluye la mayor parte de toda la energía radiada por el sol. Se sabe que el sol es una esfera de gas extremadamente caliente con un diámetro de  $1.39 \times 10^9$  m. A diferencia del planeta tierra, el sol no gira como un cuerpo sólido; visto desde la tierra el ecuador del sol toma alrededor de 27 días y las regiones polares toman cerca de 30 días para una

rotacion. El sol tiene una temperatura efectiva de cuerpo ´ negro de 5777 K.<sup>1</sup> La temperatura en las regiones centrales interiores se estima entre los  $8 \times 10^6$  a los  $40 \times 10^6$  K y la densidad se estima alrededor de 100 veces la del agua.

### ¿Qué es el sol?

El sol es un reactor de fusion continuo, siendo sus gases el ´ "contenedor" retenidos por fuerzas gravitacionales. Aunque se han sugerido varios modelos, el más aceptado es un proceso en el cual el hidrogeno (cuatro protones) se combinan ´ para formar helio (un núcleo de helio); la masa del núcleo de helio es menor que la de los cuatro protones, de modo que la diferencia de masa se convierte en energía. La energía producida en el interior del sol a temperaturas de millones de gardos debe transferirse hacia su superficie y luego radiarse al espacio. Ocurre un proceso de radiación y convección con emisión, absorción, y re-radiación sucesivas. La radiación en el núcleo del sol se encuentra en la porción del espectro de los rayos X y rayos gamma, con longitudes de onda que aumentan en tanto la temperatura cae a distancias radiales distintas.

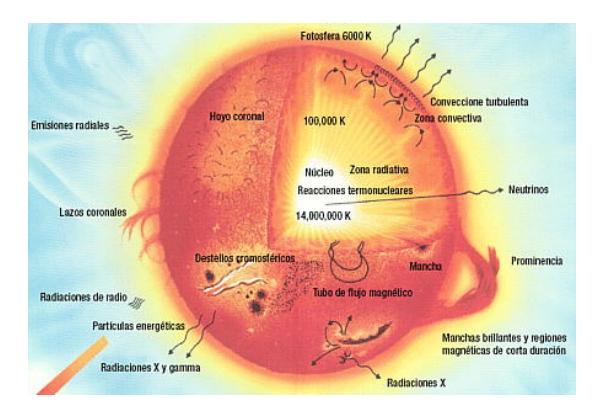

*Figura 1. Imagen del sol tomada de [1].*

Se estima que el 90% de la energía se genera en la región de 0 a  $1598.5 \times 10^5$  m, lo cual contiene el 40% de la masa del sol. A una distancia de  $4865 \times 10^5$  m desde el centro, la temperatura desciende a cerca de 130,000 K y la densidad a 70 kg/m<sup>3</sup>.

La superficie del sol parece estar compuesta por gránulos (celdas de conveccion irregular), con dimensiones de 1000 ´ a 3000 km y con un tiempo de vida de unos pocos minutos. Otras características de la superficie solar son las pequeñas áreas oscuras llamadas poros, los cuales son del mismo orden de magnitud de las celdas de convección, y grandes áreas oscuras llamadas manchas solares, las cuales varían en tamaño. El extremo de la fotósfera está marcadamente definida, aun cuando es de baja densidad (alrededor de 10−<sup>4</sup> de la densidad del aire a nivel del mar). Esta capa es esencialmente opaca ya que los gases que la componen estan´ fuertemente ionizados y son capaces de absorber y emitir un espectro de radiación continuo. La fotósfera es la fuente de la mayor radiación solar.

> En el Estado de Zacatecas, se tiene poca información sobre la radiación solar que haya sido obtenida por mediciones de campo. Sin embargo, actualmente se encuentra en desarrollo un proyecto sobre el monitoreo de la radiación solar en Zacatecas.

- - - - - - - - - - - - - - - - - - - - - - - - - - - - - - - - - - - - - - -

Fuera de la fotósfera hay una atmósfera más o menos transparente, la cual es observable durante un eclipse total de sol o por instrumentos que oculten el disco solar. Arriba de la fotósfera hay una capa de gases más frios (o menos calientes) de varios cientos de kilometros de profundidad ´ llamada la capa de reversión. Afuera de esta capa hay una capa referida como la cromósfera, con una profundidad de 10,000 km. Más arriba está la **corona**, una región de muy baja densidad y de muy alta temperatura  $(10^6 \text{ K})$ .

- - - - - - - - - - - - - - - - - - - - - - - - - - - - - - - - - - - - - - -

#### **La constante solar**

La radiación emitida por el sol y su relación espacial a la tierra resulta en una intensidad casi fija de radiación solar fuera de la atmósfera terrestre. Entonces, se define la constante solar,  $G_{sc}$ , como la energía desde el sol por unidad de tiempo, recibida en una superficie de área unitaria perpendicular a la dirección de propagación de la radiación, a la distancia media entre la tierra y el sol, fuera de la atmósfera.

 $1$  La temperatura efectiva de cuerpo negro de 5777 K es la temperatura de un cuerpo negro radiando la misma energía que radía el sol.

Antes de las naves espaciales, la estimación de la constante solar se tenía que hacer a partir de mediciones hechas en tierra. Se debían hacer extrapolaciones ya que se medía la radiación solar después de que ésta había sido transmitida a través de la atmósfera y por lo tanto absorbida en parte y dispersada por los componentes de la atmósfera. Así pues se han tenido y se tienen varios valores para la constante solar en diferentes épocas. Quizá el primer valor de la constante solar fue el de 1322  $W/m^2$ , pasando por el de 1395  $W/m^2$ (en 1954), 1353 W/m<sup>2</sup> (en 1977), 1373 W/m<sup>2</sup> (en 1978), 1368 W/m<sup>2</sup> (en 1981), 1367 W/m<sup>2</sup>, 1372 W/m<sup>2</sup>, y 1374 W/m<sup>2</sup> (en 1982). El Centro Mundial de Radiación (WRC, de sus siglas en inglés) ha adoptado el valor de 1367  $W/m^2$ , con una incertidumbre del orden del 1%.

Antes de las naves espaciales, la estimación de la constante solar se tenía que hacer a partir de mediciones hechas en tierra.

- - - - - - - - - - - - - - - - - - - - - - - - - - - - - - - - - - - - - - -

## **Distribución espectral de la radiación solar**

- - - - - - - - - - - - - - - - - - - - - - - - - - - - - - - - - - - - - - -

Es muy útil conocer la distribución espectral de la radiación solar, esto es la distribución de la intensidad de la radiación contra la longitud de onda<sup>2</sup>. El WRC provee información en forma numérica del espectro solar.  $G_{sc\lambda}$  (en W/m<sup>2</sup> $\mu$ m) es la irradiancia solar promedio sobre el intervalo desde el centro del intervalo de la longitud de onda precedente a la mitad del siguiente intervalo.

En la Figura 2, se muestra la distribución espectral de la radiacion extraterrestre para diferentes longitudes de onda, ´ según datos tomados de [3].

#### Modelo del cuerpo negro

Utilizando un modelo proveniente de la mecánica cuántica se puede representar la distribución espectral de la radiación extraterrestre para diferentes temperaturas, en función de v según la  $(1)$   $[2]$ . Tomando como base la temperatura de

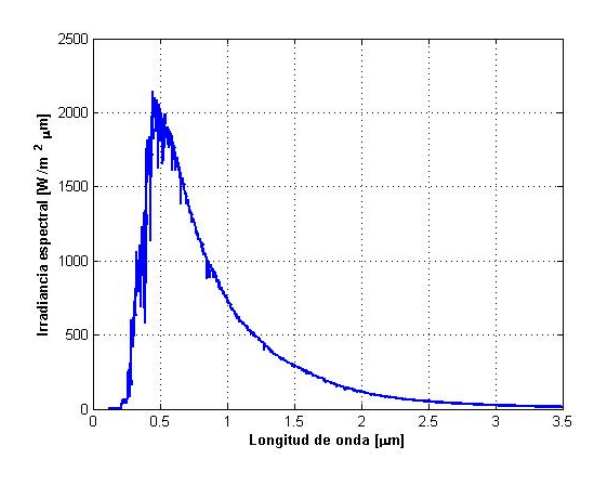

*Figura 2. Distribución espectral de la radiación solar.* 

cuerpo negro equivalente del sol de 5777 K, en la Figura 3 se muestra la distribucion espectral comparada con la ra- ´ diación medida según los datos del WRC.

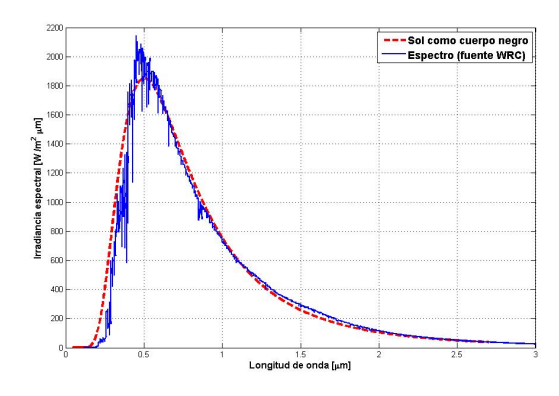

*Figura 3. Distribución espectral de la radiación solar y de cuerpo negro a 5777 K.*

La distribución espectral de cuerpo negro se puede encontrar por

$$
I(v) = \frac{2hv^3}{c^2}(1/e^{\frac{hv}{kT}} - 1),
$$
 (1)

donde  $I(v)dv$  es la cantidad de energía por unidad de área superficial por unidad de tiempo por un ángulo sólido emitida en el intervalo entre  $v \, v + dv$ ; *T* es la temperatura del cuerpo negro; *h* = 6.6260689633*x*10−<sup>34</sup> Js es la constante de Planck, *c* = 299792458 m/s es la velocidad de la luz, *k* = 1.3807*x*10−<sup>23</sup> Joule/K es la constante de Boltzman. En la Figura 4 se muestran las franjas del espectro solar correspondiente a la capa más externa, llamada fotósfera.

<sup>2</sup> Por ejemplo, si una celda fotovoltaica tiene una respuesta espectral igual al del espectro solar, entonces se podra obtener ´ su máximo rendimiento.

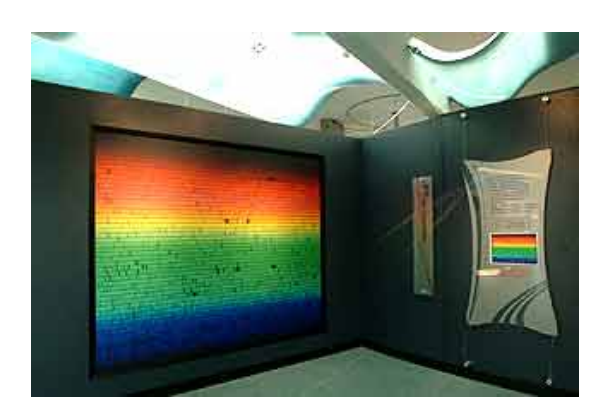

*Figura 4. Franjas del espectro solar, segun [4] ´*

Los astrónomos pueden identificar los distintos elementos químicos que están presentes en la fotósfera quienes dejan su huella como líneas oscuras, llamadas líneas espectrales. Aunque en el Sol estan presentes todos los elementos cono- ´ cidos en la Tierra, no todos ellos muestran su huella en este espectro [4].

Dentro de la distribución espectral, por razones prácticas y físicas se han identificado tres grades regiones, según se muestran en la Tabla 1.

## **Energía solar**

Es la energía en forma de ondas electromagnéticas emitida por el sol. Se denota con  $\varepsilon$  y es la cantidad de energía de radiación solar, dada en Joules (J).

La energía solar se define por dos cantidades importantes: la irradiancia y la irradiación.

## Irradiancia

Es la densidad de flujo de energía de radiación. Se define como la razón (o tasa) a la cual la energía de radiación es emitida o recibida por un objeto por unidad de tiempo y por unidad de área:

$$
I = \frac{d}{dA} \left( \frac{d\epsilon}{dt} \right) = \frac{dP}{dA}, \text{[W/m}^2 \text{]}
$$
 (2)

Irradiación

También llamada insolación, se define como la densidad de flujo de energía de radiación que emite o recibe un objeto durante un cierto tiempo, es la integral de la irradiancia a lo largo de un cierto tiempo y esta dada por ´

$$
\int_{t_1}^{t_2} \frac{d}{dA} \left(\frac{d\epsilon}{dt}\right) dt = \frac{d}{dA} \int_{t_1}^{t_2} d\epsilon, [J/m^2] \tag{3}
$$

En la Figura 5 se muestra una curva de insolación.

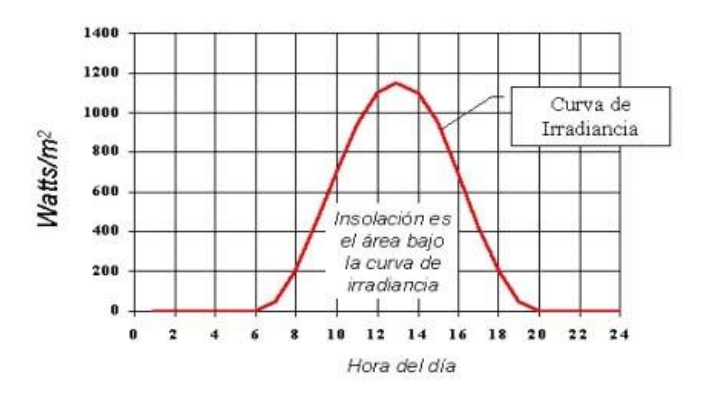

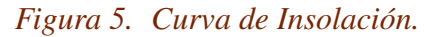

## **Factores que afectan los flujos de radiacion solar ´**

Se pueden distinguir dos tipos de factores que afectan la cantidad de radiación solar que se recibe en un punto dado, los factores geométricos y los factores ambientales [6]. Dentro de los factores geométricos se pueden mencionar los siguientes:

- 1. Movimiento de translación de la Tierra.
- 2. Inclinación del eje de rotación de la Tierra.
- 3. Movimiento de rotación de la Tierra.
- 4. Posición geográfica del punto de observación.
- 5. Altitud del punto de observacion respecto del nivel ´ medio del mar.

Dentro de los factores ambientales que atenúan la radiación solar tenemos:

- 1. Por esparciación (dispersión):
	- (a) El aire (esparcimiento de Rayleigh).
	- (b) Las partículas que forman el aerosol (esparcimiento o efecto Mie).

*Tabla 1. Regiones de interéres en el espectro solar.* 

| Nombre            | Rango $[\mu \, \text{m}]$ | Caracterítica             | % del espectro |
|-------------------|---------------------------|---------------------------|----------------|
| Ultravioleta (UV) | $0 < \lambda < 0.38$      | Invisible al ojo humano   |                |
| <b>Visible</b>    | $0.38 < \lambda < 0.78$   | Visible por el ojo humano | 47.3           |
| Infrarrojo        | $\lambda > 0.78$          | Ondas de calor            | 45.7           |

- (c) Las nubes (reflexión).
- (d) El albedo de la superficie receptora (reflectividad del suelo).
- 2. Por absorción:
	- (a) El ozono (absorción selectiva).
	- (b) El oxigeno atómico y diatómico (absorción selectiva).
	- (c) El nitrógeno atómico y diatómico (absorción selectiva).
	- (d) Algunos compuestos de azufre en zonas urbanas, v.g.  $SO<sub>2</sub>$ .
	- (e) Las partículas del aerosol (absorción continua).
	- (f) El vapor de agua (absorción selectiva).
	- (g) Los gases homogéneamente diluidos: v.g.  $CO<sub>2</sub>$ (absorción selectiva).
	- (h) Las nubes (cierto tipo).

## Variación de la radiación solar extraterrestre

La radiación solar extraterrestre es la radiación medida fuera de la atmósfera terrestre. Esta radiación fluctúa durante el año, debido a la variación de la distancia entre el sol y la tierra (factores geométricos). Esta variación es calculada mediante la ecuación (4) y se muestra gráficamente en la Figura 6.

$$
G(n) = G_{sc}(1 + 0.033 \cos(360n/365)), \tag{4}
$$

donde *n* es el número del día del año (1 <  $n$  < 365), y  $G_{sc} = 1367$  W/m<sup>2</sup>.

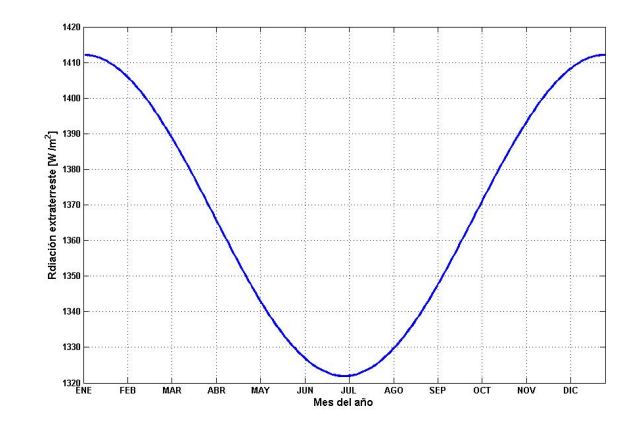

#### *Figura 6. Variación de la radiación solar.*

#### **Efectos horarios y estacionales**

Como sabemos la tierra es un planeta que gira alrededor del sol, describiendo una elipse en el período de un año, que a su vez rota sobre sí misma en 24 horas respecto a su eje que pasa por los polos.

Los efectos horarios se dan debido a la rotación de la tierra, por lo cual la intensidad de la radiación es máxima hacia el mediodía y disminuye hacia los amaneceres y atardeceres.

Los efectos estacionales, por su lado, se producen debido a la inclinación del eje de rotación de la tierra en relación al plano de traslación alrededor del sol. En la línea del Ecuador, los días 21 de marzo y 21 de septiembre, la trayectoria del sol describe un plano perpendicular al plano del suelo, es decir, un semicírculo con centro en la intersección de los ejes N-S y O-E.

Como se mencionó, este plano presenta una variación durante el año, la cual hace que exista un ángulo de inclinación maximo de dicho plano para algunos casos especiales. El 21 ´ de junio se produce un ángulo de 23.5 grados hacia el norte y el 21 de diciembre un ángulo de 23.5 grados hacia el sur con respecto a la vertical.

Esto hace que el 21 de junio sea el día más largo en el Hemisferio Norte, llamado solsticio de verano y en esta misma fecha será el solsticio de invierno en el Hemisferio Sur, es decir, el día de menor duración.

El día 21 de diciembre será el solsticio de invierno para el Hemisferio Norte y el solsticio de verano para el Hemisferio Sur.

Por otro lado, cuando los rayos solares llegan perpendicularmente al eje de la tierra, es decir, el 21 de marzo y el 21 de septiembre, se les designa como equinoccios. El 21 de marzo será el equinoccio de otoño para el Hemisferio Sur y de primavera para el Hemisferio Norte; y el 21 de septiembre será el equinoccio de primavera para el Hemisferio Sur y de otoño para el Hemisferio Norte, respectivamente. En la Tabla 2 se muestran las fechas para los equinoccios y los solsticios para cada hemisferio.

Para que una superficie sobre la línea ecuatorial reciba la máxima cantidad de energía, debe recibir al mediodía los rayos perpendicularmente.

En términos de energía solar, se habla de "radiación total". Ésta es la energía solar recibida sobre una superficie horizontal, determinada mediante integración de la radiación durante un período de tiempo determinado, generalmente una hora o un día

### **Horas del sol estandar ´**

Otra unidad muy útil es la hora solar estándar. Ésta se aplica para facilitar el cálculo de generación de un panel fotovoltaico, por ejemplo. Esta unidad representa la cantidad de horas a lo largo de un día, en que se tiene una irradiación de un sol.

#### **Correccion para la hora solar ´**

Se conoce como hora solar, o tiempo solar, al tiempo basado en el moviemiento angular aparente del sol al cruzar el cielo, siendo el mediodía solar la hora en que el sol cruza el meridiano del observador. La hora solar no coincide con la hora local, así que es necesario aplicar dos correcciones. La primera es un valor constante por la diferencia entre el meridiano del observador (longitud) y el meridiano en el cual se basa la hora local. La segunda correción es de la ecuación de tiempo, la cual toma en cuenta las perturbaciones en la rotacion terrestre quienes afectan el tiempo ´

en que el sol cruza el meridiano del observador. Así la ecuación del tiempo E en minutos está determinada por [5]

$$
E = 229.2(0.000075 + 0.001868 \cos B
$$
  
-0.031077 sin B - 0.014615 cos 2B  
-0.04089 sin B),

donde

$$
B = (n-1)\frac{360}{365}.
$$
 (6)

En la Figura 7 se muestra el valor de *E* en minutos como función del tiempo en meses del año.

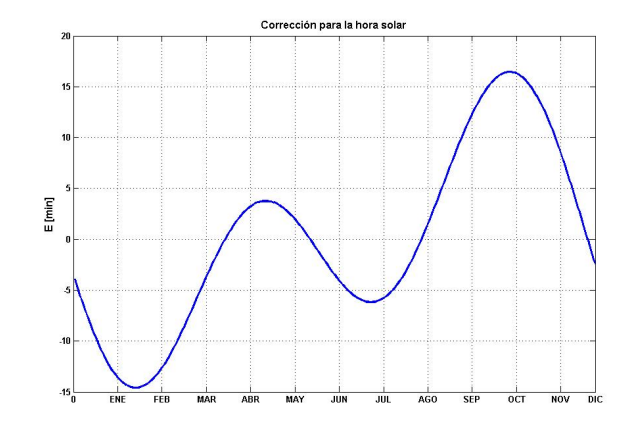

*Figura 7. Correcion para la hora solar. ´*

## **Métodos para la evaluación del recurso solar**

Dentro de los métodos para la evaluación del recurso solar se tiene los siguientes:

- 1. Medición directa: piranómetros, pirheliómetros, radiómetros UV, etc.
- 2. Modelos matemáticos teóricos y empíricos.
- 3. Estimación con base a mediciones con satélite.
- 4. Atlas de radiación.

En la siguiente parte de este trabajo se describirán con más detalle estos métodos. Igualmente se presentarán algunos datos preliminares obtenidos con la instrumentación instalada y que se encuentra operando actualmente en el Campus Siglo XXI de la Universidad Autónoma de Zacatecas en el proyecto "Evaluación del potencial eólico del cerro de la virgen y solar de Zacatecas"

*Tabla 2. Fechas de Equinoccio y Solsticio.*

| Fecha            | Hemisferio Sur          | Hemisferio Norte        |
|------------------|-------------------------|-------------------------|
| 21 de marzo      | equinoccio de otoño     | equinoccio de primavera |
| 21 de junio      | solsticio de invierno   | solsticio de verano     |
| 21 de septiembre | equinoccio de primavera | equinoccio de otoño     |
| 21 de diciembre  | solsticio de verano     | solsticio de invierno   |

### **Bibliografía**

- [1] http://www.astromia.com/solar/fotos/ estrucsol2.jpg
- [2] http://www.answers.com/topic/ black-body?cat=technology
- [3] http://rredc.nrel.gov/solar/ standards/am0/
- [4] http://www.universum.unam.mx/eq\_ univ\_43.html
- [5] Solar Engineering of Thermal Processes, John A. Duffie, William A. Beckman, Wiley Interscience Second Edition (1991).
- [6] Agustín Muhlia V., Notas para el Curso de Solarimetría XXXI Semana Nacional de la Energía Solar, Zacatecas, Zac. Octubre 2007.

#### **Acerca del autor o autores**

V. M. García, J. M. García y S. M. Durón son profesores investigadores del Cuerpo Académico de Energéticos.

G. Miramontes es profesor investigador del Cuerpo Académico de Procesamiento Digital de Señales, e I. Reducindo es alumno de la Facultad de Ingeniería Eléctrica y colaborador en el proyecto. Correo-e: vmgarcia@uaz.edu.mx

## **Latitud y Soleamiento**

## Diego Miramontes de León

## *Latitude and sunlight*

Recibido: octubre 1, 2007 Aceptado: octubre 27, 2007

Palabras clave: Latitud; soleamiento; horario de verano

#### *Abstract:*

*The daylight saving time in the States of our country, where not were applied before, has sparked a great statement against it. It can be shown that from parallel* 30*<sup>o</sup> it is a gain an hour, and corresponds to the City of Cananea in Sonora. Meanwhile, Ciudad Juarez, Chihuahua is in the latitude* 31*<sup>o</sup> and Tecate, B. C. in the parallel* 32*<sup>o</sup> , practically, all northwest border. Also should be noted that this gain is only given on June 21th, whereas before and after, the gain is reduced. Mexico City shows a gain of only 32.41 min. The advance schedule on most of the territory of our country can not be justified with the increase in sunlight. In this paper, we show some calculations that can help explain where or not it is necessary to advance the clock.*

Keywords: Latitud; sunlight; daylight saving time

A Tierra en su rotación con su eje inclinado 23<sup>*o*</sup>27' grados a partir de la perpendicular al plano de su órbita, quien se considera casi constante, recibe los rayos solares formando ángulos variables con el eje de los po A Tierra en su rotacion con su eje inclinado ´ 23<sup>o</sup>27<sup>'</sup> grados a partir de la perpendicular al plano de su orbita, quien se considera casi ´ constante, recibe los rayos solares formando el 21 de diciembre, a 90 – 23<sup>o</sup>27<sup>'</sup> el 21 de junio. Después de estas fechas vuelve a aumentar o disminuir gradualmente pasando por los 90*<sup>o</sup>* el 21 de marzo y el 24 de septiembre (Fig.1).

El efecto que produce la inclinación del eje de rotación en la iluminación solar es evidente. En verano (21 de junio) el Polo Norte permanece prácticamente iluminado día y noche. Por el contrario, el Polo Sur permanece casi oculto a la iluminación solar. Indudablemente que el fenómeno se traduce en días más largos para regiones próximas a los polos, pero el efecto tiende a disminuir cerca del ecuador.

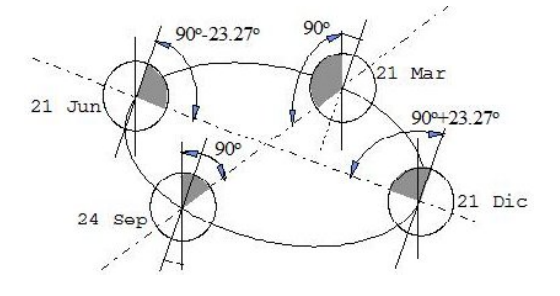

*Figura 1.* Inclinación del eje de rotación de la Tierra.

Como el eje tiene una inclinación finita, la percepción de un mayor tiempo de iluminación también puede identificarse. Dado que la inclinación del eje es 23°27' la zona en donde se incluye la trayectoria solar será de 46°54', lo que marca la zona entre el Trópico de Cancer y el Trópico de Capricornio. La Figura 2 muestra una vista real desde el satelite ´ Morelos 2 a 35778 Km de altura y a un ángulo casi perpendicular al ecuador. Esta es la posición que presenta la Tierra al 21 de marzo, es decir 90 como se indica en la Figura  $1<sup>1</sup>$ .

Con el cambio de horario en Zacatecas, en casi el 90% de cursos escolares de 7:00 a.m. no hay iluminación natural.

- - - - - - - - - - - - - - - - - - - - - - - - - - - - - - - - - - - - - - -

- - - - - - - - - - - - - - - - - - - - - - - - - - - - - - - - - - - - - - -

Cuando la Tierra gira y se presenta el crepúsculo en México, debido a la zona de penumbra, la zona iluminada se extiene más allá de la latitud 23°27' norte, quien generalmente está definida para latitudes cercanas a los 32<sup>o</sup>. México está comprendido desde la latitud 15<sup>o</sup> hasta la 32<sup>o</sup>5' aproximadamente, por lo que sólo en las regiones próximas a los 32<sup>o</sup> aumentan significativamente su iluminación desde primavera (21 de marzo) hasta el inicio del verano (21 de junio). Después comienza a disminuir el tiempo de exposición so-

 $<sup>1</sup>$  Las imágenes fueron tomadas de www.fourmilab.ch/cgi-</sup> bin/uncgi/Earth, The living Earth, Inc/Earth Imagin.

lar, alcanzando su valor mínimo el 21 de diciembre.

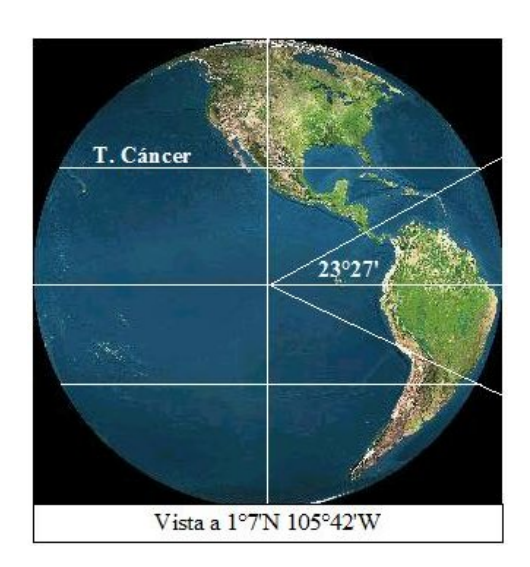

*Figura 2. Fotograf´ıa desde el satelite Morelos 2. ´*

En la Figura 3, se observan ambos polos iluminados. Esta fotografía corresponde a las 9:18 AM hora de México (horario normal). También puede verse que la iluminación corresponde a la descrita en la Figura 1 en la proximidad al 21 de marzo. A partir de esta fecha, la inclinación del eje terrestre y el movimiento de traslación producirán un aumento en el tiempo de iluminación solar en el cono norte, mientras en el cono sur tenderá a disminuir. La Figura 4 muestra una vista desde 23<sup>o</sup>37<sup>'</sup>N, es decir desde la posición que guardará el sol cuando el tiempo de exposición será mayor. Este ángulo es muy próximo al indicado el 21 de junio en la Figura 1 donde efectivamente el Polo Norte permanece practicamente iluminado al girar la Tierra sobre su eje. ´

En la Figura 5 y 6 se observa el cabo San Lucas como punto de referencia. Se divide ahí claramanete la zona iluminada, donde resulta importante resaltar que mientras el Polo Sur permenece iluminado, la zona que se extiende hacia el norte del Cabo San Lucas, se encuentra bajo sombra. Si se observa nuevamente la Figura 2, se comprueba que esta línea correponde al Trópico de Cáncer.

Mexico aparece iluminado casi en su totalidad, excepto Baja ´ California, en donde ya se tiene permanentemente una diferencia de horario. Para las zonas ubicadas más abajo de los 32.5<sup>o</sup>, el cambio en el tiempo de iluminación no es tan significativo. Esto puede observarse directamente en fotografías tomadas por satélite (Fig.6)

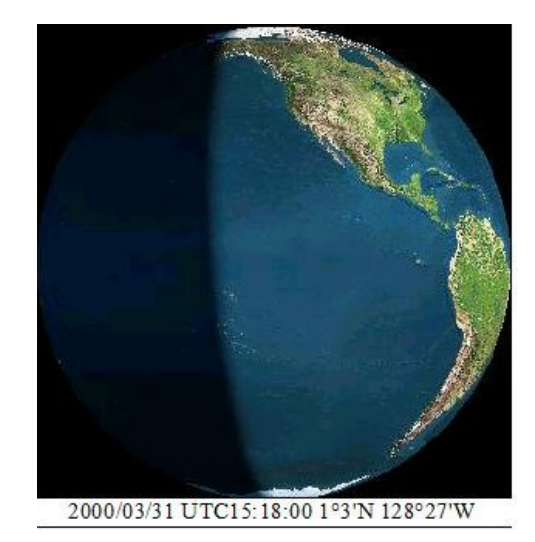

*Figura 3. Iluminacion solar matinal vista desde el ´ satelite Morelos 2. ´*

- - - - - - - - - - - - - - - - - - - - - - - - - - - - - - - - - - - - - - -

El adelantar el horario en la mayor parte del territorio de nuestro país, no puede justificarse con el aumento en la iluminación solar.

- - - - - - - - - - - - - - - - - - - - - - - - - - - - - - - - - - - - - - -

## *<u>Evaluación geométrica</u>*

Resulta importante conocer el aumento en iluminación aproximadamente al paralelo 100*W* a la latitud  $\alpha = 23^{\circ}27'$ el 21 de junio con respecto al 21 de diciembre. Para ello, puede trazarse la longitud de arco que se obtiene en cada latitud  $α$  con respecto al plano perpendicular a la eclíptica (Fig. 7 y 8) y compararlo con el arco que se forma en cada huso horario en esa misma latitud (Figura 8).

La longitud de arco es igual a  $\text{Arco} = \text{radio} x$  ángulo, donde el angulo se expresa en radianes. Para cada caso, se requiere ´ solamente calcular el radio (*r*) a la latitud deseada, mientras que el ángulo  $\delta$  se debe medir entre los hemisferios indicados en la Figura 7. Por el contrario, el ángulo entre cada huso horario β es constante e igual a 15*<sup>o</sup>* . Entonces, se tiene (Figura 8):

 $r' = r\cos\alpha,$ (1)

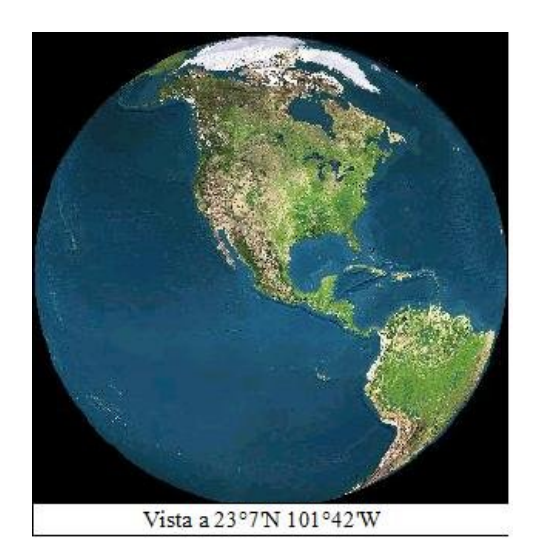

*Figura 4. Iluminacion terrestre en verano. ´*

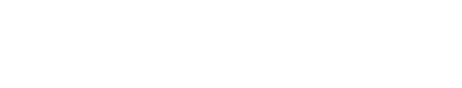

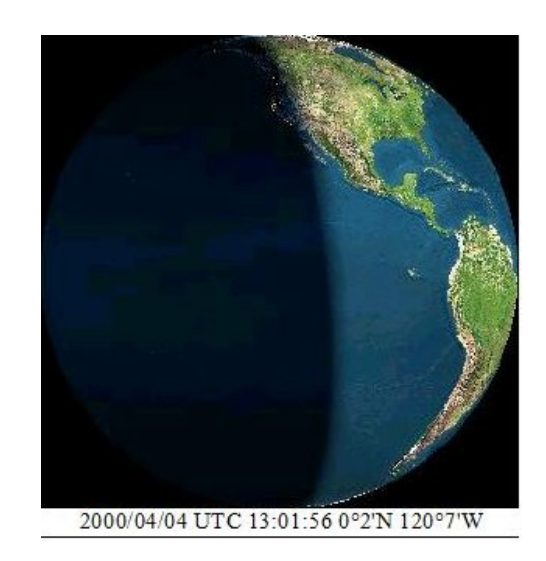

*Figura 5. Iluminación solar a* 90<sup>o</sup>.

donde α es el paralelo en grados.

$$
x = \tan\theta \, r \sin\alpha,\tag{2}
$$

donde θ =  $23°27'$  y es constante.

A partir de la Figura 8, la vista en planta del disco definido por el paralelo  $\alpha$  (Figura 9), permite calcular fácilmente el ángulo δ, ya que, para cada segmento circular al paralelo  $\alpha$ , se conoce  $x \, y \, r'$ , entonces se puede calcular :

$$
\delta = \arcsin[\tan\theta \tan\alpha] \left[\pi/180^o\right] \tag{3}
$$

Las longitudes de los arcos serán :  $A_{\alpha} = r_{\alpha} \delta$ ,  $A_{hh} = r_{\alpha} \beta$ en donde  $A_{\alpha}$  = longitud de arco al paralelo  $\alpha$ ,  $A_{hh}$  = longitud de arco correspondiente a una hora al paralelo  $\alpha$ ,  $\delta$  = ángulo entre los hemisferios perpendiculares a la eclíptica en diferentes estaciones del año y  $\beta$  = ángulo entre cada huso horario (15<sup>*o*</sup> = 0.083 π radianes). En la Figura 10 se muestra gráficamente la comparación de los radios a diferentes paralelos y la zona iluminada. En la Tabla 1 se muestra la ganancia en iluminacion para los mismos paralelos, ´ así como para la Cd. de México.

Resulta de interés, el calcular el paralelo en el cual se tiene una ganancia de 1 hora. Para ello, se puede utilizar la expresión propuesta para δ, asignarle el valor de 15<sup>*o*</sup> y despejar el paralelo α. De aquí resulta (Tabla 1):

$$
\alpha = \arctan \frac{\sin 15^o}{\tan 23^o 27'} = 30.82^o. \tag{4}
$$

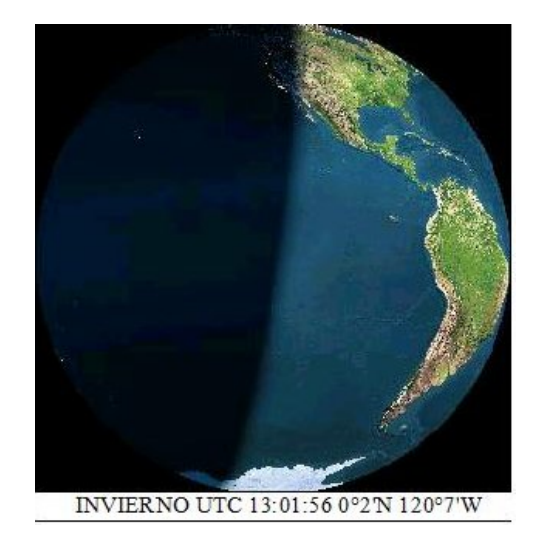

*Figura 6. Iluminación solar a*  $90 - 23°27'$ .

*Tabla 1. Ganancia e iluminacion al solsticio de Verano. ´*

| $\alpha$        | $r_{\alpha}$ | $A_{hh}$ | $\mathbf{x}$ | $\delta$         | $A_{\alpha}$ | horas  | Ganancia               |
|-----------------|--------------|----------|--------------|------------------|--------------|--------|------------------------|
| $23^{o}27'$     | 0.9174r      | 0.2392r  | 0.1726r      | $10.845^o$       | 0.1736r      | 0.723  | 43.54m                 |
| $66^{o}33'$     | 0.3979r      | 0.1038r  | 0.3979r      | $90^o$           | 0.6251r      | 6.0    | 6 hrs                  |
| $18^{o}00'$     | 0.9511r      | 0.2490r  | 0.1340r      | $8.102^{\circ}$  | 0.1345r      | 0.540  | 32.41m                 |
| $45^{\circ}00$  | 0.7071r      | 0.1844r  | 0.3067r      | $25.707^{\circ}$ | 0.3173r      | 1.7121 | 1 <sup>hr</sup> 43 min |
| $30^{\circ}82'$ | 0.8588r      | 0.2248r  | 0.2222r      | 15 <sup>o</sup>  | 0.2248r      | 1.0    | 1 <sub>hr</sub>        |

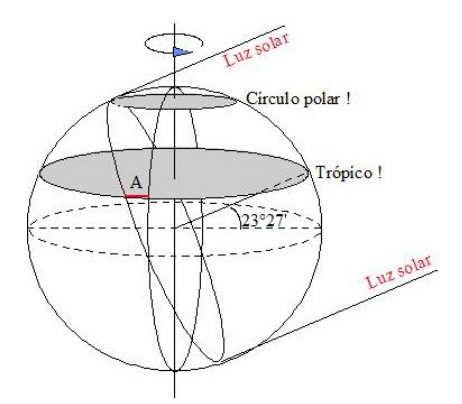

*Figura 7. Hemisferios de iluminacion y segmentos ´ circulares.*

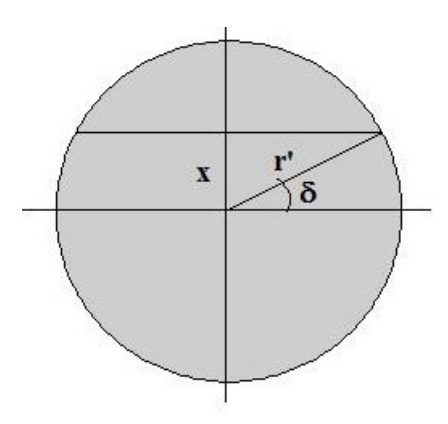

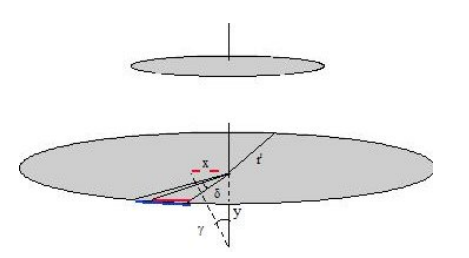

*Figura 9. Vista en planta del disco al paralelo* α*.*

*Figura 8. Longitudes de arco.*

A partir de este paralelo se tiene una ganancia de una hora, y corresponde a la Cd. de Cananea en Sonora. Por su parte, Cd. Juárez, Chihuahua está en el paralelo 31<sup>°</sup> y Tecate, B.C. en el paralelo 32<sup>o</sup>; prácticamente, todas ellas fronterizas al Noroeste. También debe tenerse en cuenta que esta ganancia sólo se da el 21 de junio, mientras que antes y después, la ganancia es menor. En la Cd. de México se muestra una ganancia de sólo 32.41 min.

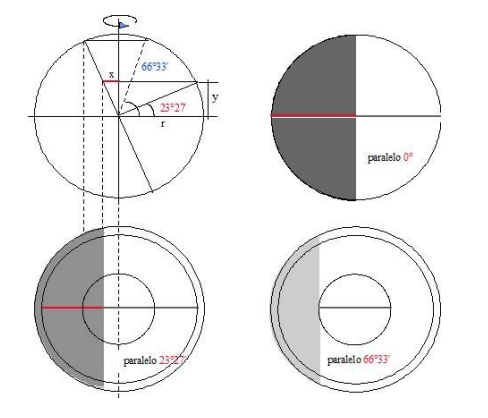

#### *Figura 10. Radios a diferentes paralelos y su iluminacion. ´*

El proceso inverso se presenta durante el invierno. Es decir, a partir del 24 de septiembre (similar al 21 de marzo, cuando no hay ni ganancia ni pérdida), la iluminación disminuye en la misma proporción en la que aumentó durante el Verano.

## **Conclusiones**

El adelantar el horario en la mayor parte del territorio de nuestro país, no puede justificarse con el aumento en la iluminación solar. Por otro lado, el horario en Yucatán es el mismo que en el centro del país, lo que significa que de por sí, éste se encuentra ya adelantado. Las consecuencias, ademas de encontrarse con las 7:00 AM sin ver aun el sol, es ´ sin duda, una fuerte alteración en los hábitos biológicos de muchas personas. Los niños presentan efectos más fuertes a menor edad, es decir, en edad pre-escolar.

Paradógicamente, en países que se encuentran cerca del paralelo 45*<sup>o</sup>* , se hacen intentos por no aplicar el cambio de horario. Principalmente se pretenden evitar las perturbaciones o molestias que la sociedad pueda sufrir. Sin embargo, en nuestro país, se argumenta un ahorro de energía que nunca incide en el consumo popular, por lo que el beneficio social resulta ser el menos importante.

## **Bibliografía**

- [1] F. J. Serrano. Soleamiento, Climas y Edificaciones. Escuela Nacional de Arquitectura, Centro de Investigaciones Arquitectónicas, Universidad Nacional Autónoma de México, 136p., 1981.
- [2] S. V. Szokolay. Energía Solar y Edificación. Ed. Blume, Barcelona, 196p., 1978.
- [3] ONUDI. Tecnología para aprovechar la energía solar, Serie; Desarrollo y transferencia de tecnología, Naciones Unidas, New York, 172p. 1979.
- [4] http://www.fourmilab.ch/cgi-bin/ uncgi/Earth

#### **Acerca del autor o autores**

Diego Miramontes de León es Director de la Facultad de Ingeniería de la UAZ, es miembro y líder del Cuerpo Académido de Modelización numérica y Análisis de Estructuras. El Dr. Miramontes ha sido de Profesor de la Facultad de Ingeniería por más de 25 años.

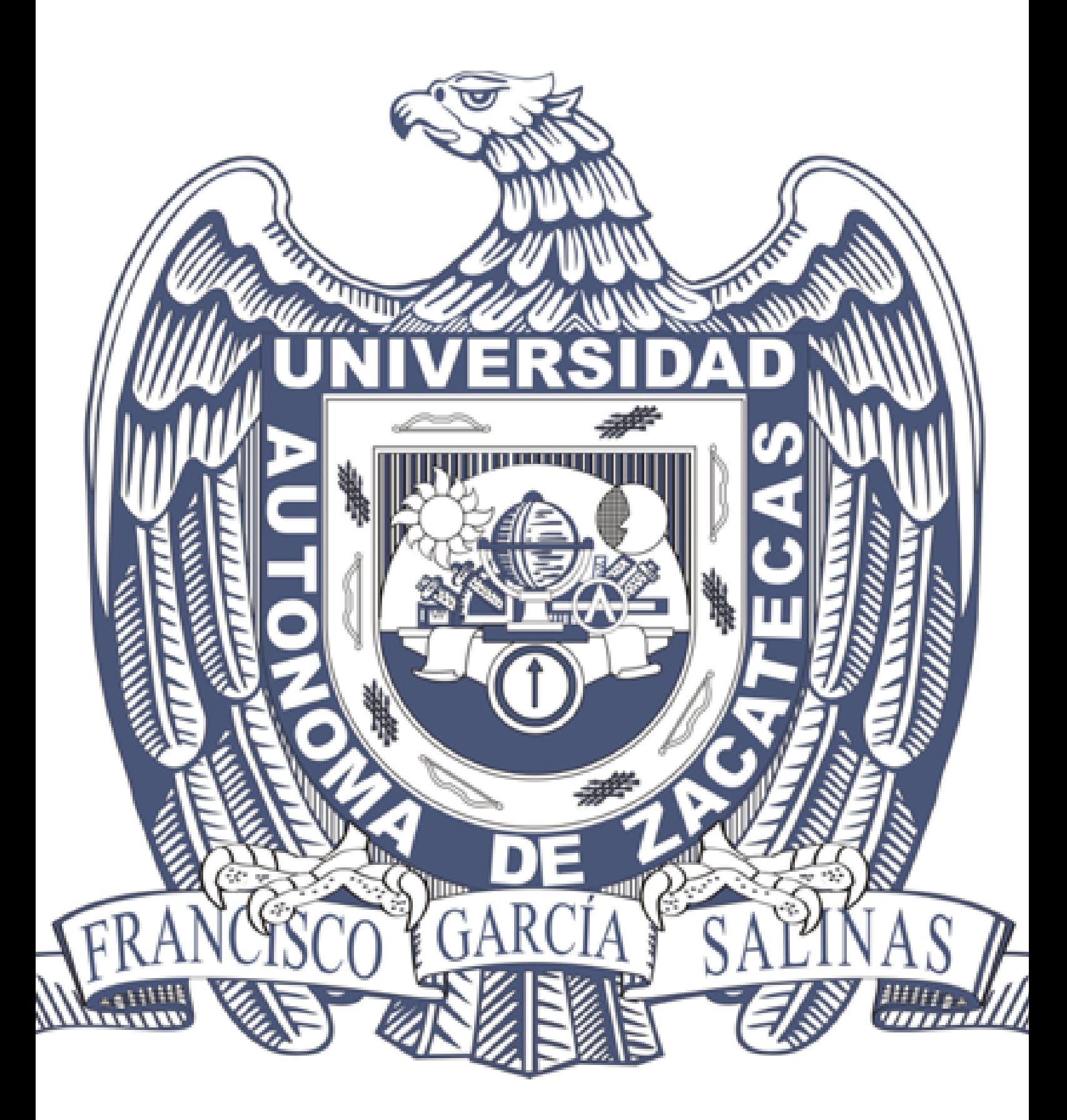